# **PMR 3302 Sistemas Dinâmicos I**

#### **AULA 06** ANÁLISE DE SISTEMAS DE SEGUNDA ORDEM

Larissa Driemeier [driemeie@usp.br](mailto:driemeie@usp.br) Arturo Forner- Cordero [aforner@usp.br](mailto:aforner@usp.br) Rafael Traldi Moura [moura.gmsie@usp.br](mailto:moura.gmsie@usp.br)

Ettore Barros [eabarros@usp.br](mailto:eabarros@usp.br) Rodrigo Lima Stoeterau [rodrigo.stoeterau@usp.br](mailto:moura.gmsie@usp.br)

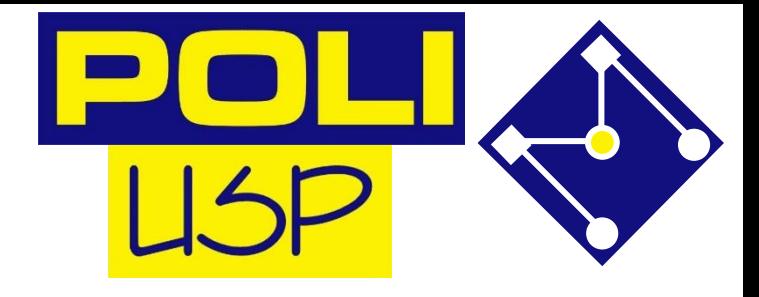

#### NOSSA AGENDA

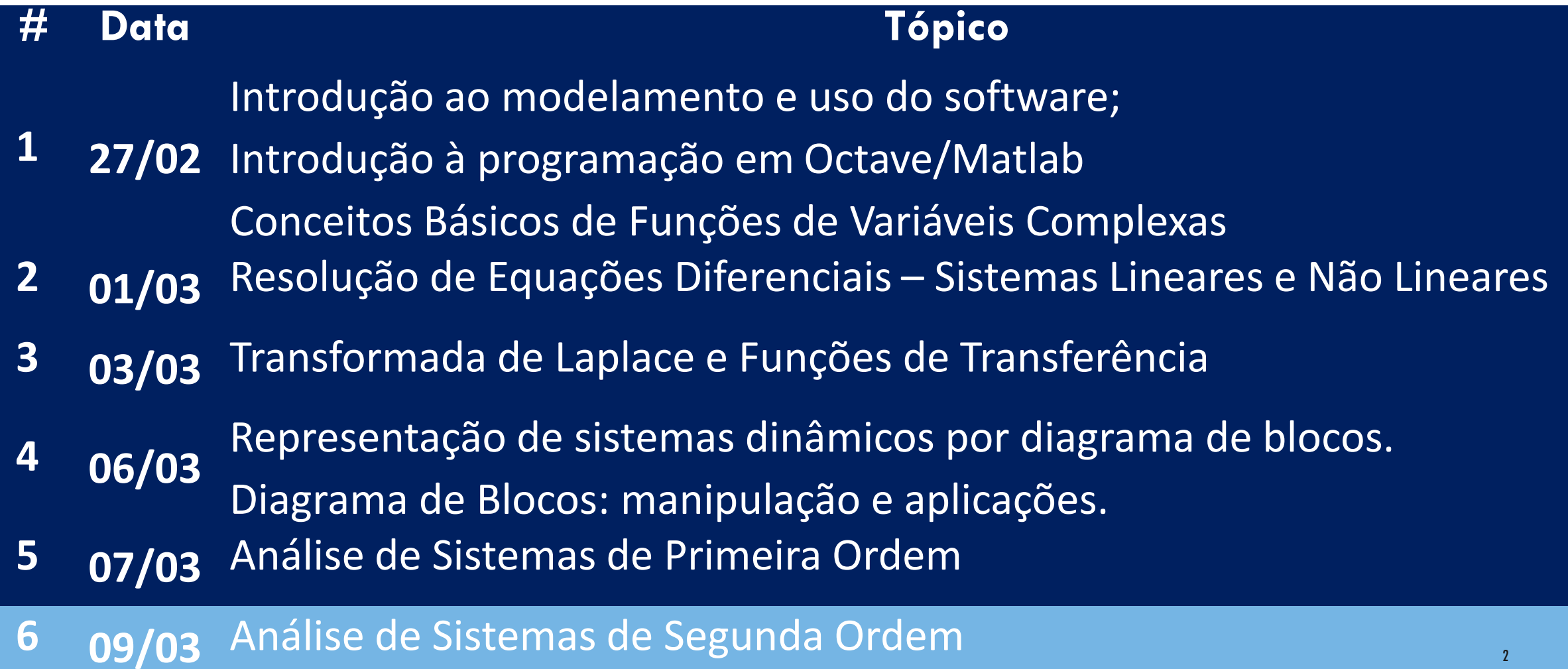

# PORQUE ESTAMOS AQUI?

- Desejamos conhecer o comportamento do que nos cerca, como estruturas, circuitos elétricos, sistemas térmicos, etc. ;
- O mundo real é não linear, dinâmico, heterogêneo, com vazios (discordâncias), circuitos eletrônicos com componentes com 10% de erro, etc...
- Como Engenheiros, nós vamos aproximar. Então para conhecer o comportamento iremos:
- 1. Utilizar modelos simplificados, que sabemos (em teoria) descobrir a solução;
- 2. Identificar o comportamento do sistema utilizando estes modelos e suas respostas a diferentes entradas, como impulso, degrau, senoides, etc...

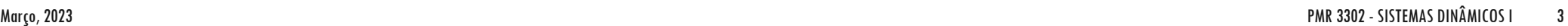

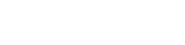

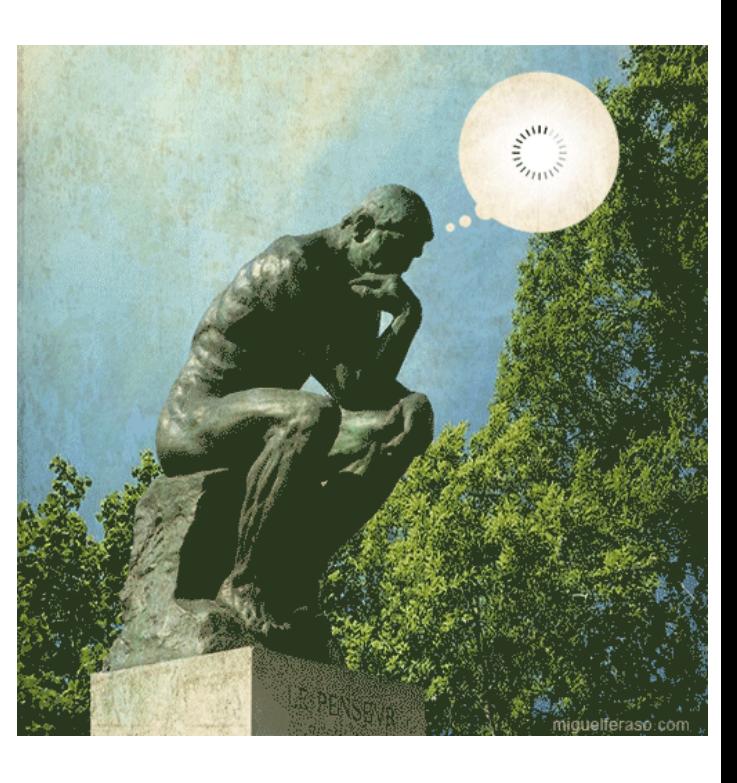

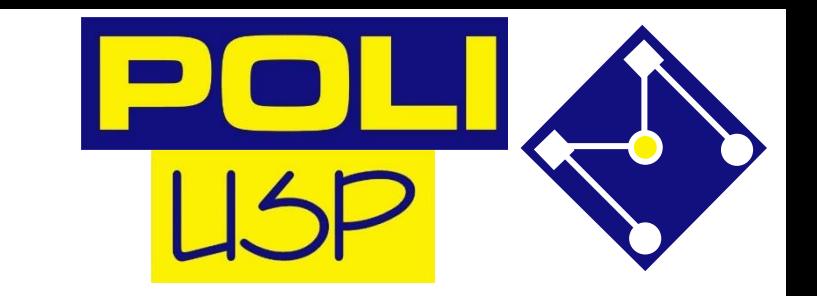

# SISTEMAS DINÂMICOS - MODELAGEM

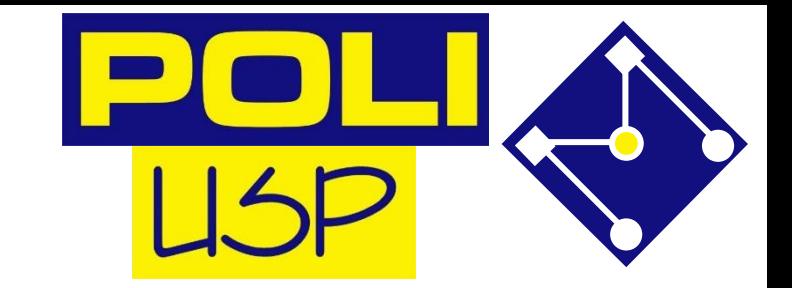

- Criar um modelo é uma arte.
- Apesar do que você já ouviu, não podemos modelar um cavalo...
- ...por uma esfera;

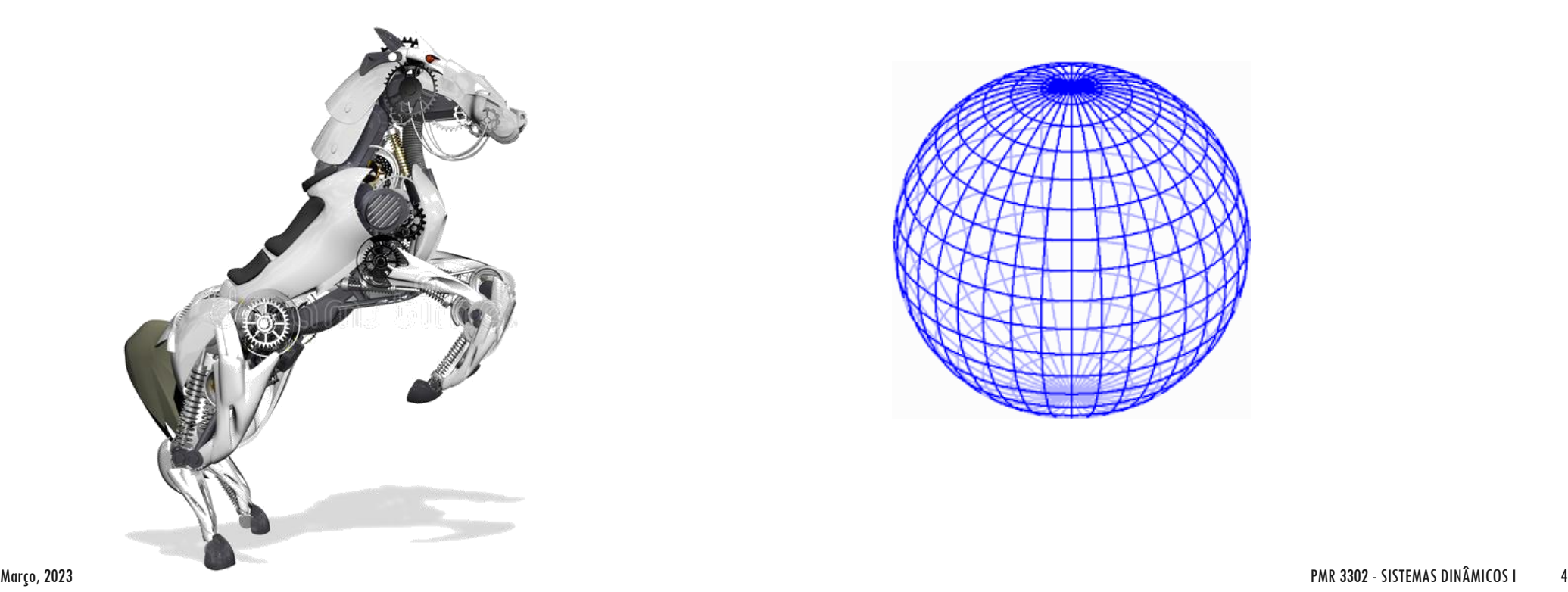

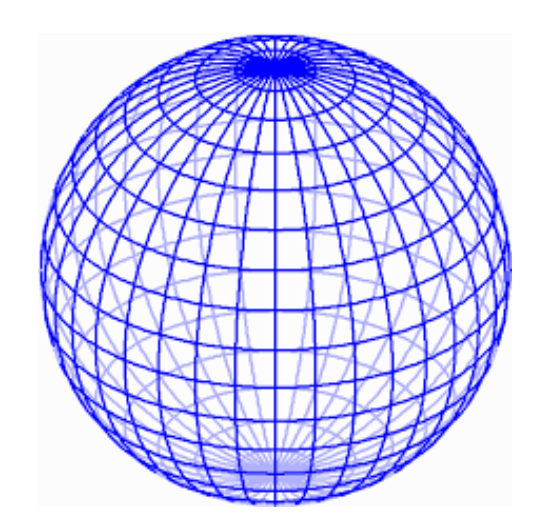

#### MODELAGEM

- Mas podemos modelar o trêm de pouso de um avião...
- ... por um sistema massa mola.
- E podemos modelar também os disturbios do

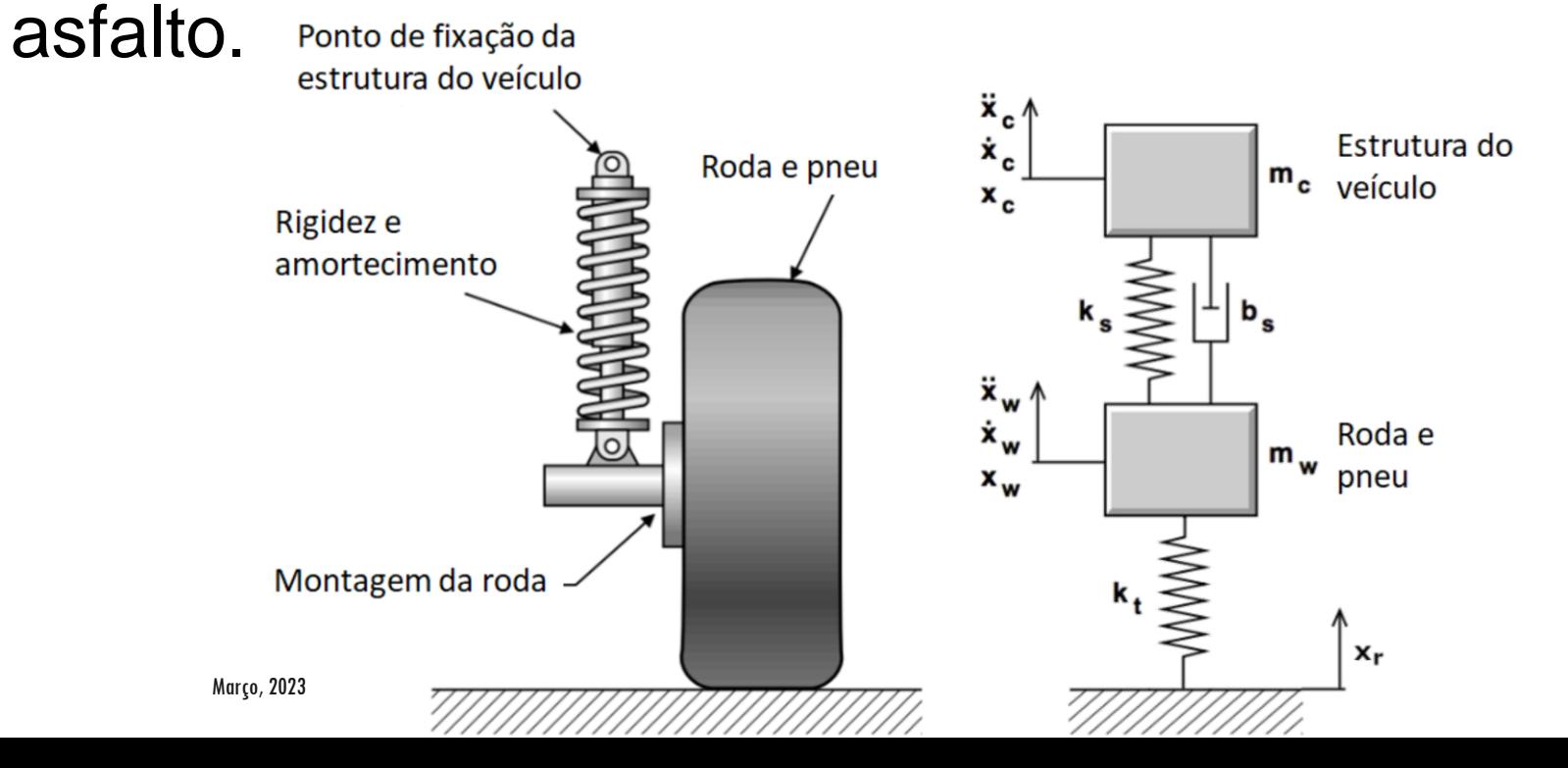

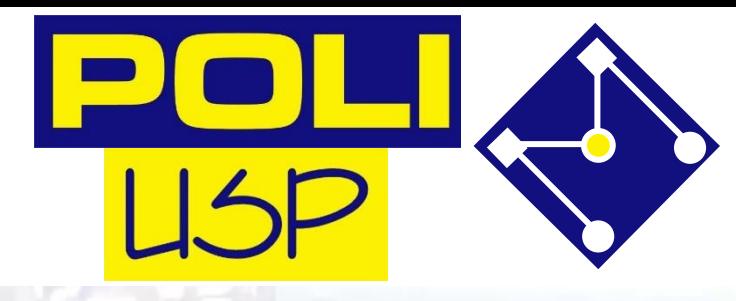

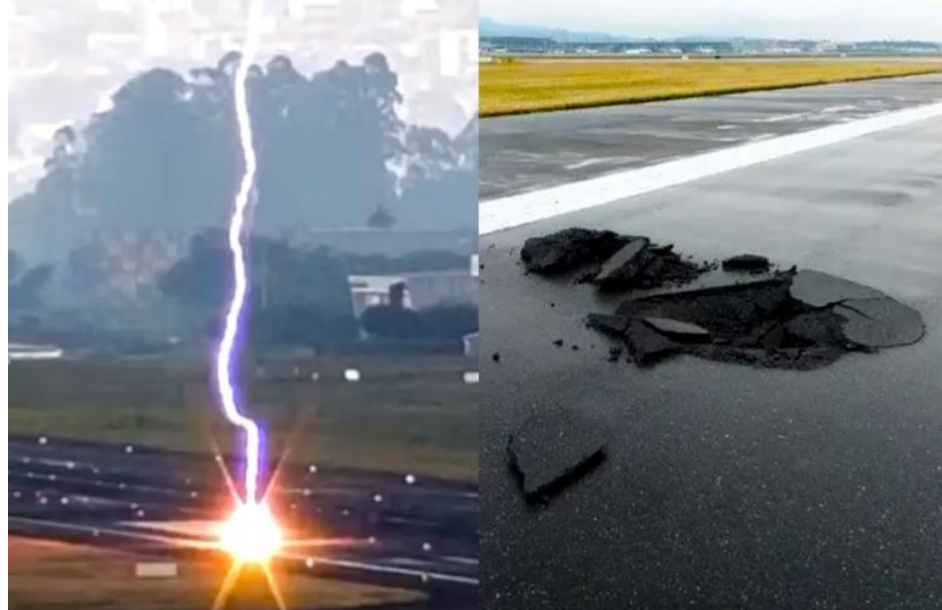

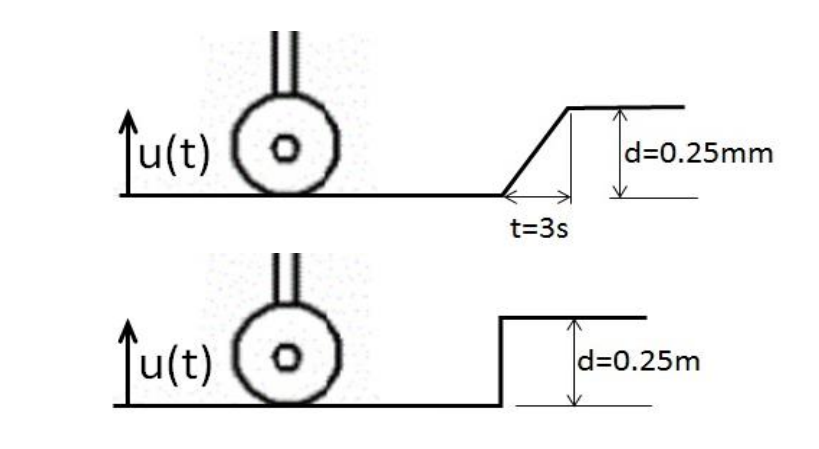

5

# SISTEMAS DINÂMICOS

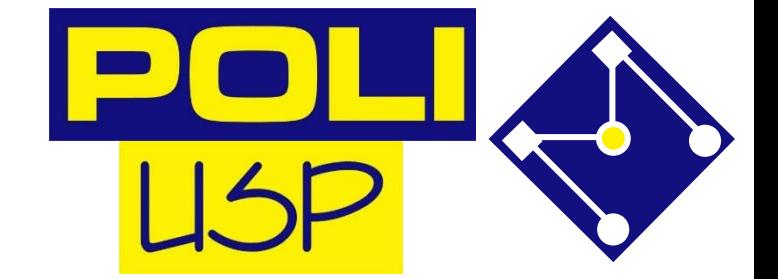

6

**Sistema:** Conjunto de componentes interconectados, que apresentam certas relações de causa e efeito e que atuam como um todo, com um determinado objetivo.

- Sistemas que não são estáticos, ou seja, seu estado evolui com respeito ao tempo.
- Um sistema dinâmico é um sistema que muda:
	- sua trajetória → mudanças na aceleração, orientação, velocidade, posição;
	- sua temperatura, pressão, volume, massa, etc.
	- sua corrente, tensão, frequência, etc.

## SISTEMAS DINÂMICOS – DIAGRAMA DE BLOCOS

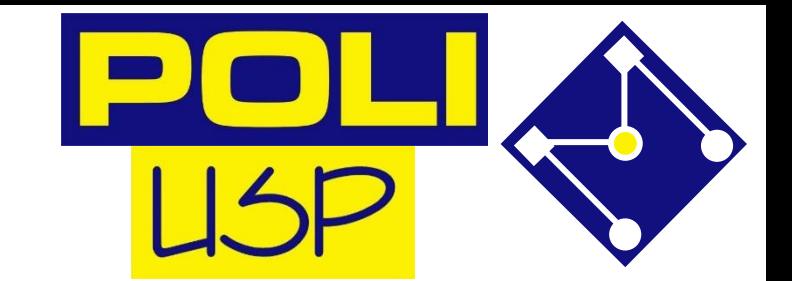

- Como alguns sistemas são muito complexos, é melhor atacar o sistemas por partes.
- Ou seja, fazemos os modelos de pequenas partes do sistema e achamos o modelo final através de **DIAGRAMAS DE BLOCOS !!!!**

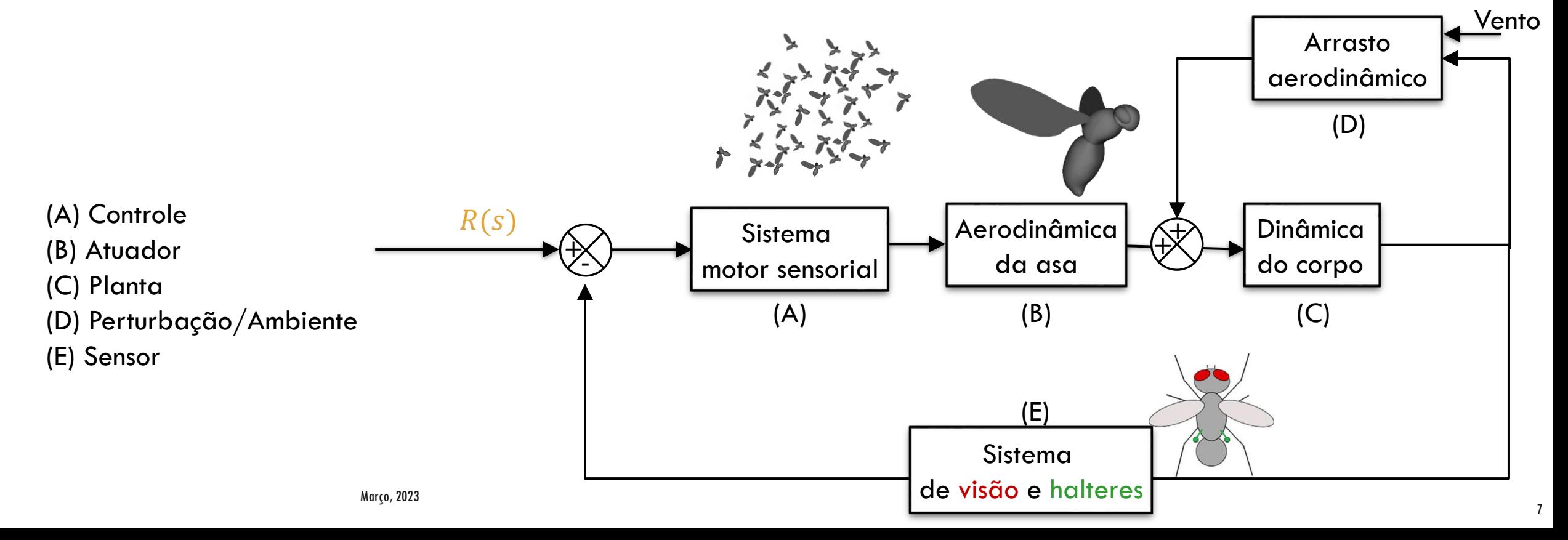

# SISTEMAS DINÂMICOS

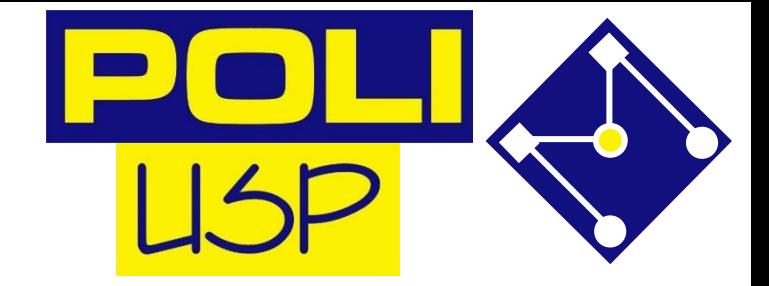

#### **Os sistemas dinâmicos são descritos por equações diferenciais.**

- Um sistema, e suas respectivas equações diferenciais, pode ser representado por **Espaço de estados**!!!
- Podemos resolver/analisar esses sistemas de equações diferenciais através de:
- 1. Transformadas de LaPlace;
- 2. Transformadas de Fourier;
- 3. Métodos numéricos:
	- Função lsim do octave;
	- Função  $\circ$ de $45$  do octave (usa Runge-Kutta);
	- Elementos finitos, volumes finitos, etc.

C. Runge M. W. Kutta

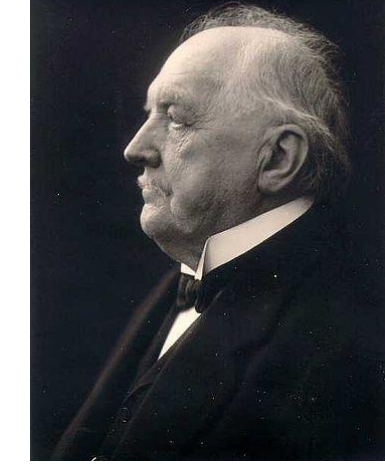

8

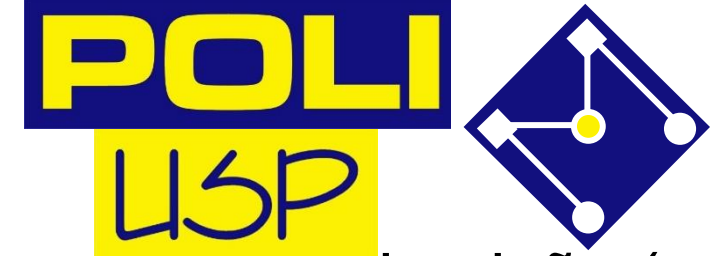

- Para facilitar nossa análise, vamos pensar em um sistema que temos intuição (ou deveríamos ter) de seu funcionamento.
- Todos vocês, em teoria, passaram na FUVEST. Que sempre tem uma questão sobre mola.
- Mas como estamos na Poli, vamos complicar adicionando uma massa e um amortecedor!

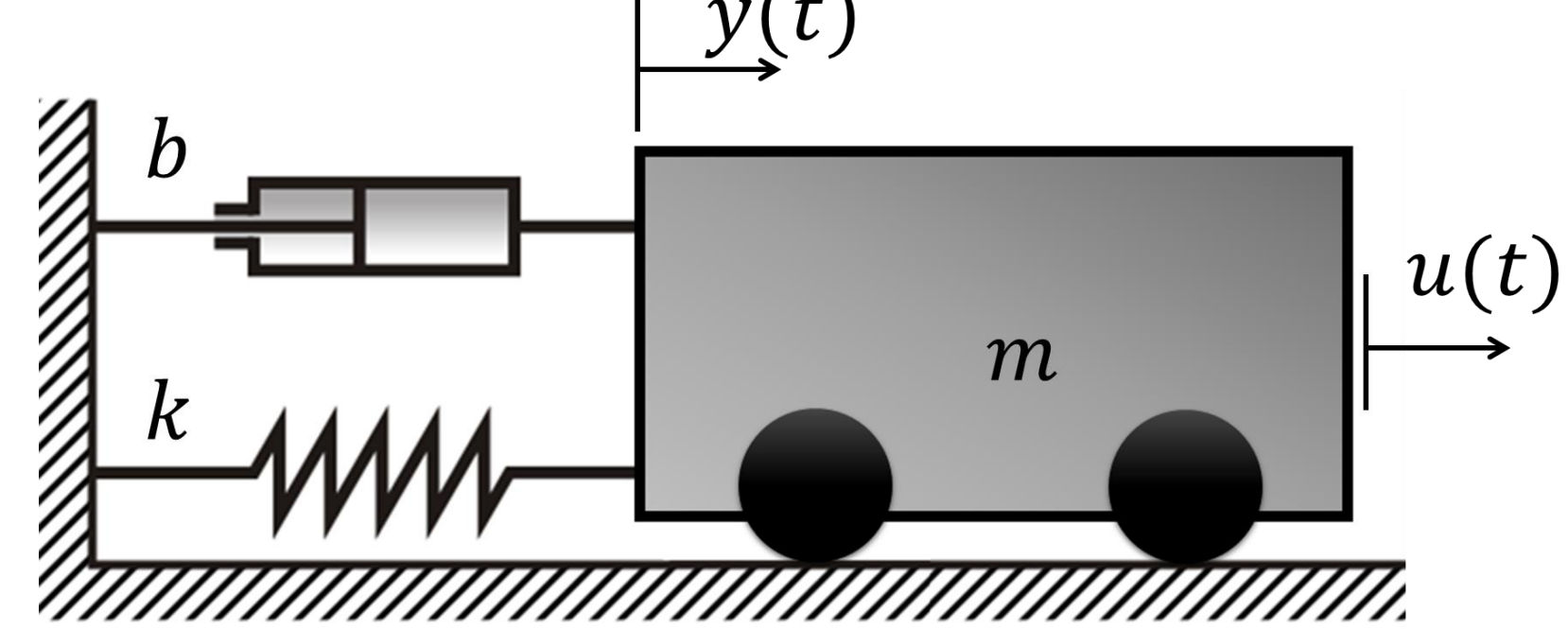

 $\Sigma F=ma=m\ddot{\text y}(t)$ 

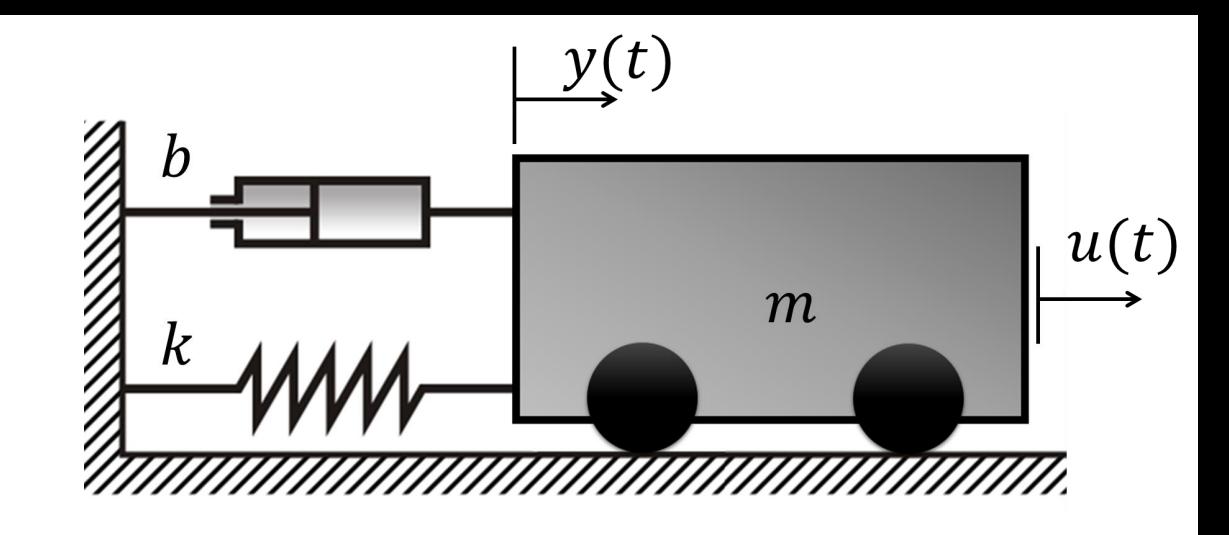

• Para descobrir o sinal da **força da mola**, podemos fazer o seguinte raciocínio:

Um incremento em  $y(t)$  irá estender a mola, gerando uma força para a esquerda. Como  $y(t)$  é positivo para a direita, a força da mola é dada por:

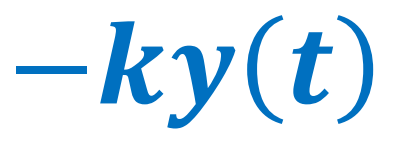

 $\Sigma F=ma=m\ddot{\text y}(t)$ 

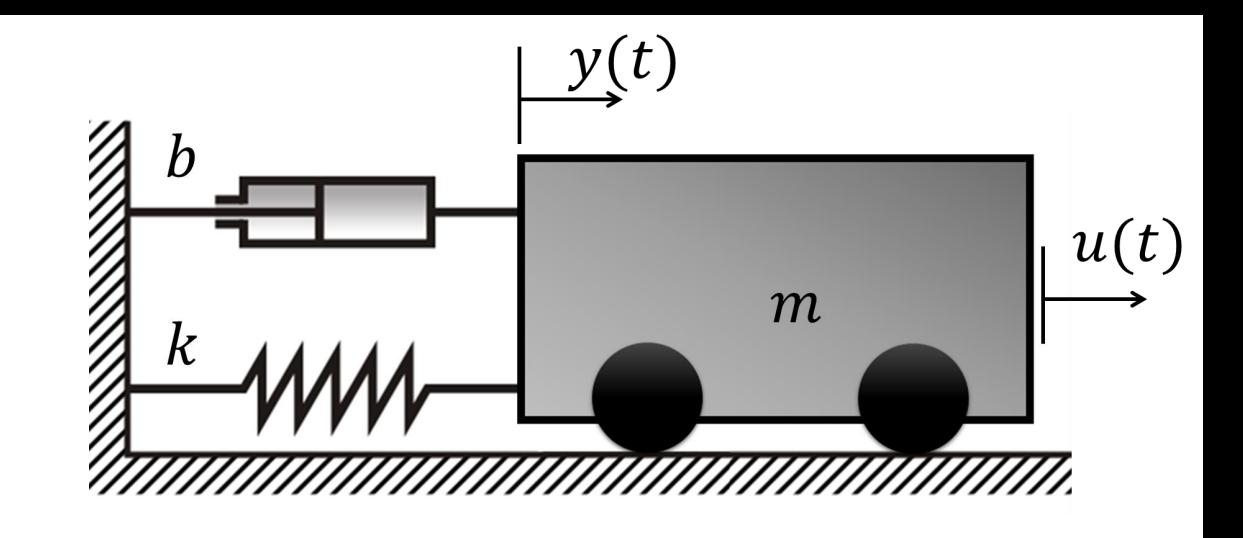

- Para descobrir o sinal da **força da amortecedor**, podemos fazer o seguinte raciocínio:
- Um incremento em  $y(t)$  irá resultar em uma velocidade  $\dot{y}(t)$  para a direita. A força do amortecedor irá sempre se opor ao movimento, ou seja, para a esquerda nesse caso. Como  $y(t)$  é positivo para a direita, a força do amortecedor é dada por:

 $-by$  $\dot{t}$ 

$$
\Sigma F = ma = m\ddot{y}(t)
$$

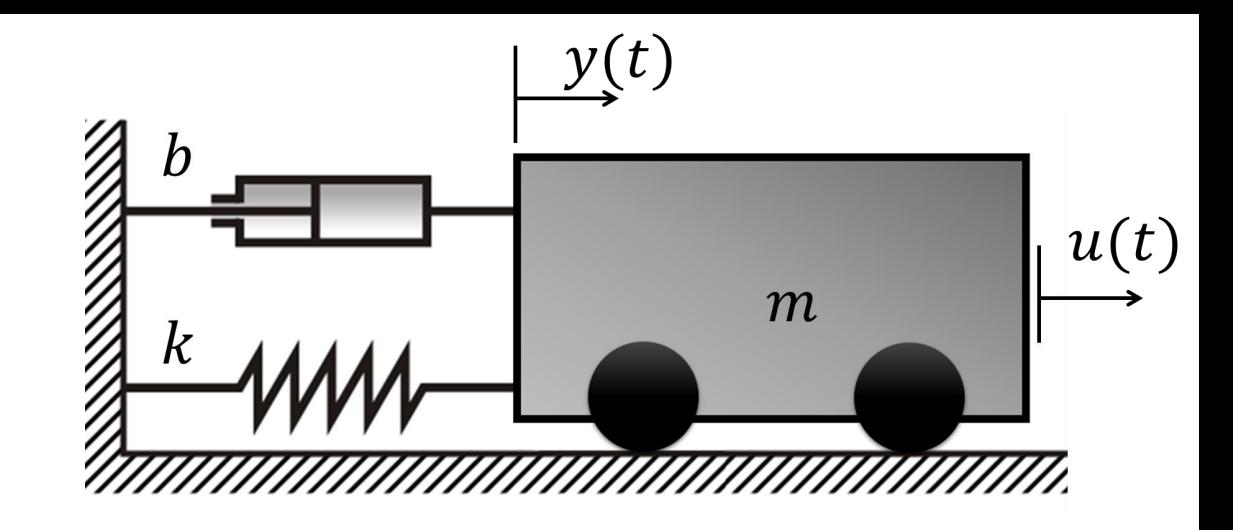

- Como a **Força Externa**  $u(t)$  está no mesmo sentido de  $y(t)$ , a mesma tem sinal positivo.
- Desta forma, podemos escrever:

$$
u(t) - b\dot{y}(t) - ky(t) = m\ddot{y}(t)
$$

$$
m\ddot{y}(t) + b\dot{y}(t) + ky(t) = u(t)
$$

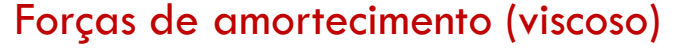

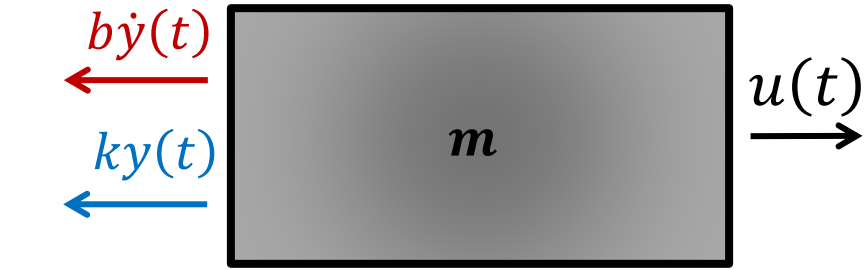

# ESPAÇO DE ESTADOS

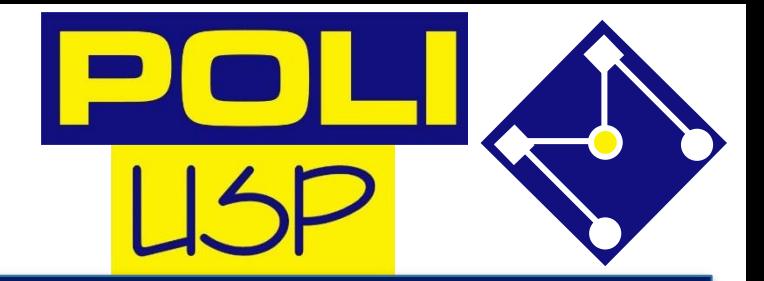

Define-se como estado  $x_1(t)$ ,  $x_2(t)$ , ...,  $x_n(t)$ , o menor conjunto de variáveis que determinam completamente o comportamento do sistema para qualquer instante  $t$ .

As variáveis de entrada  $u_1(t)$ ,  $u_2(t)$ , ...,  $u_m(t)$  são geradas por agentes externos (fontes) que alteram as condições de energia do sistema.

As variáveis de saída  $y_1(t)$ ,  $y_2(t)$ , …,  $y_p(t)$  são medidas por sensores instalados no sistema, são as variáveis controladas.

> $\dot{x}(t) = A(t)x(t) + B(t)u(t)$ equação dos estados  $y(t) = C(t)x(t) + D(t)u(t)$ equação de saída

SISTEMA DE 2<sup>a</sup> ORDEM 
$$
\frac{x(t) = A(t)x(t) + B(t)u(t)}{y(t) = C(t)x(t) + D(t)u(t)}
$$
  $\frac{b}{t}$   
\n
$$
m\ddot{y}(t) + b\dot{y}(t) + ky(t) = u(t)
$$
\n
$$
x(t) = \begin{bmatrix} x_1(t) \\ x_2(t) \end{bmatrix} = \begin{bmatrix} y(t) \\ \dot{y}(t) \end{bmatrix}
$$
\n
$$
\dot{x}(t) = \begin{bmatrix} \dot{x}_1(t) \\ \dot{x}_2(t) \end{bmatrix} = \begin{bmatrix} \dot{y}(t) \\ \dot{y}(t) \end{bmatrix}
$$
\n
$$
\dot{y}(t) = \frac{1}{m}u(t) - \frac{b}{m}\dot{y}(t) - \frac{k}{m}y(t)
$$
\n
$$
\dot{y}(t) = \begin{bmatrix} \dot{x}_1(t) \\ \dot{x}_2(t) \end{bmatrix} - \begin{bmatrix} x_1(t) \\ y(t) \end{bmatrix} - \begin{bmatrix} x_2(t) \\ y(t) \end{bmatrix}
$$

$$
\dot{x}(t) = \begin{bmatrix} x_1 & y_1 \\ x_2 & t \end{bmatrix} = \begin{bmatrix} x_1 & y_2 \\ x_1 & y_2 \end{bmatrix} - \left( \frac{b}{m} \right) \dot{y}(t) - \left( \frac{k}{m} \right) y(t) \, .
$$

SISTEMA DE 2<sup>a</sup> ORDEM 
$$
\frac{x(t) = A(t)x(t) + B(t)u(t)}{y(t) = C(t)x(t) + D(t)u(t)}
$$
  $\frac{y_b}{y_b}$   
\n
$$
m\ddot{y}(t) + b\dot{y}(t) + ky(t) = u(t)
$$
\n
$$
\dot{x}(t) = \begin{bmatrix} \dot{x}_1(t) \\ \dot{x}_2(t) \end{bmatrix} = \begin{bmatrix} x_2(t) \\ (1/m)u(t) - (b/m)\dot{y}(t) - (k/m)y(t) \end{bmatrix}
$$
\n
$$
\begin{bmatrix} \dot{x}_1(t) \\ \dot{x}_2(t) \end{bmatrix} = \begin{bmatrix} 0 & 1 \\ -(k/m) & -(b/m) \end{bmatrix} \begin{bmatrix} x_1(t) \\ x_2(t) \end{bmatrix} + \begin{bmatrix} 0 \\ (1/m) \end{bmatrix} u(t)
$$
\n
$$
y(t) = \begin{bmatrix} 1 & 0 \end{bmatrix} \begin{bmatrix} x_1(t) \\ x_2(t) \end{bmatrix} + \begin{bmatrix} 0 \\ 0 \end{bmatrix} u(t)
$$

## NO OCTAVE

Existe uma classe própria no OCTAVE para

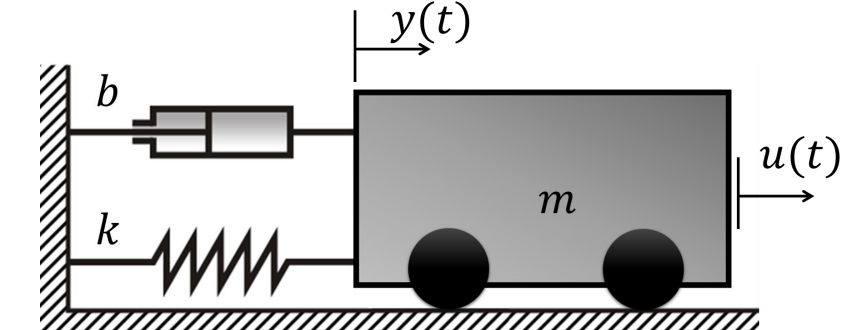

- estado criada pela função **ss** (que representa, em inglês, *state space*) e definida pelas matrizes  $A, B, C \in D$ . sistema lineares descritos na forma do espaço de
- Vamos pensa em um caso com amortecimento baixo ( $b=0$ ,  $01$ ), massa

de 1kg, mola de 1N/m, sem força externa.

 $\dot{x_1}(t)$  $\dot{x_2}(t)$ = 0 1  $-1$   $-0,01$  $x_1(t)$  $x_2(t)$  $+ \begin{bmatrix} 0 \\ 1 \end{bmatrix}$ 1  $u(t$  $y(t) = [1 \ 0$  $x_1(t)$  $x_2(t)$  $+$  [0] $u(t)$  $>> A = [0 1; -1 -0.01];$  $>> B = [0; 1];$  $>> C = [1 \ 0];$  $>>$  D = [0];  $>>$  sys = ss(A,B,C,D);  $\dot{x_1}(t)$  $\dot{x_2}(t)$ = 0 1  $-(k/m)$  –(b/m)  $x_1(t)$  $x_2(t)$  $+$ 0  $(1/m)$  $u(t$ 

#### RESPOSTA AO IMPULSO

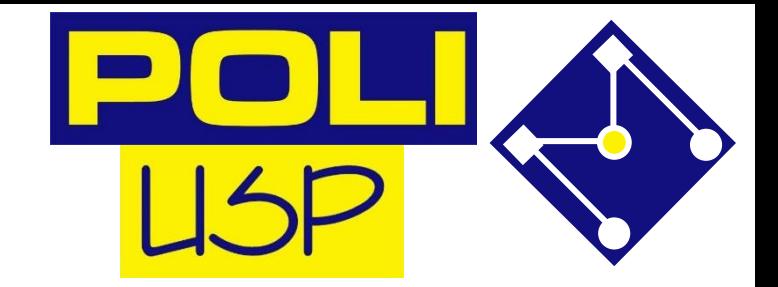

 $\delta(t) = \begin{cases} 0, & t \neq 0 \\ 1, & t = 0 \end{cases}$ 

- » impulse(sys);
- $\ast$  impulse (sys, 10);

 $\rightarrow$  [y t] = impulse(sys, 10);

simular a resposta a um impulso unitário

valor em segundos para o tempo final de simulação

armazenar os vetores do tempo de simulação (criado automaticamente pelo OCTAVE) e da resposta do sistema

#### RESPOSTA AO IMPULSO

Para o sistema anterior, qual a resposta ao impulso por 20 seg?

Com o mouse na figura, descubra o valor do período.

```
clear all;close all;clc;
pkg load control
m = 1;k = 1;b = 0.01;t max = 20;A = [0 1; -k/m -b/m];B = [0; 1/m];C = [1 \ 0];D = [0];
sys = ss(A, B, C, D);
[y t]=impulse(sys,t max);
figure
plot(t,y)
grid on
axis([0 \t{max} -1.1 1.1])
```
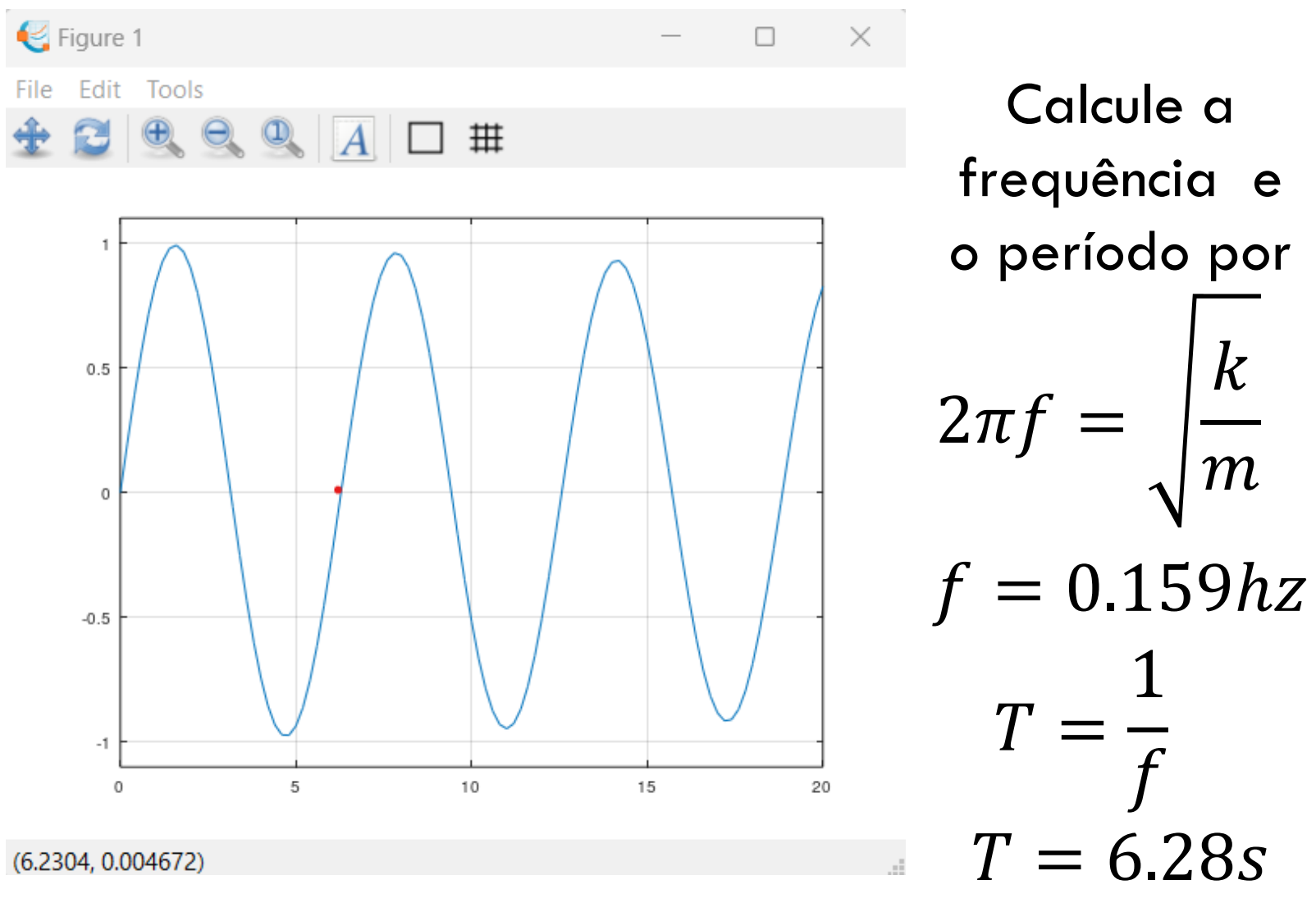

#### RESPOSTA AO IMPULSO – PARA FAZER AGORA

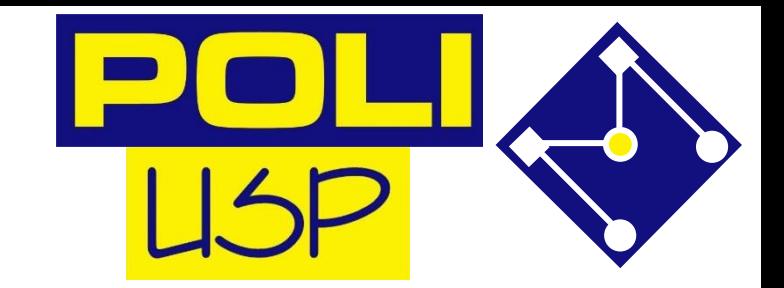

- Ainda para o sistema anterior, verifique a resposta para os seguintes valores de b:
- 0.1 , 0.5 , 1 , 2, 5, 10, 100.
- Verifique no gráfico os períodos nestes casos.
- O que aconteceu com a vibração?
- O que aconteceu com os períodos?

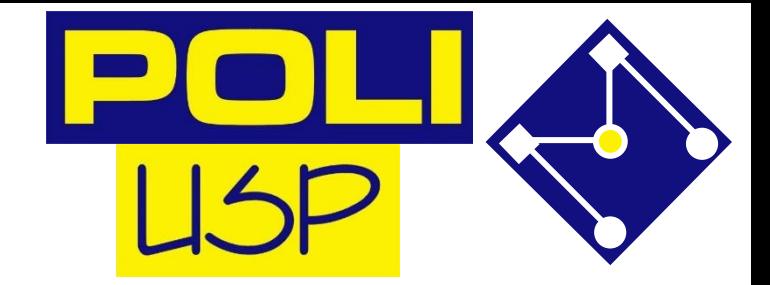

#### A simulação da resposta a uma entrada em degrau unitário é feita pela função step,

 $\ast$  step(sys);

simular a resposta a um degrau unitário

 $\mathcal{B}$  [y t] = step(sys, 10);

valor em segundos para o tempo final de simulação

 $\theta$  t = 0:0.01:15;  $step(sys, t)$ ;

armazenar os vetores do tempo de simulação (criado automaticamente pelo OCTAVE) e da resposta do sistema

Março, 2023 PMR 3302 - SISTEMAS DINÂMICOS I <https://octave.sourceforge.io/control/function/step.html>

21

```
clear all;close all;clc;
pkg load control
m = 1;k = 1;b = 0.01;t max = 20;A = [0 1; -k/m -b/m];B = [0; 1/m];C = [1 \ 0];D = [0];
sys = ss(A, B, C, D);
[y t]=step(sys,t max);
figure
plot(t,y)
grid on
```
axis( $[0 \t{max} 0 2]$ )

RESPOSTA AO DEGRAU

#### Para o sistema anterior, qual a resposta ao degrau por 20 seg? Aumento o tempo para ver o sistema estabilizar. Qual o valor de  $y(t)$ após a estabilização?

G Figure 2

(560.37, 0.089901)

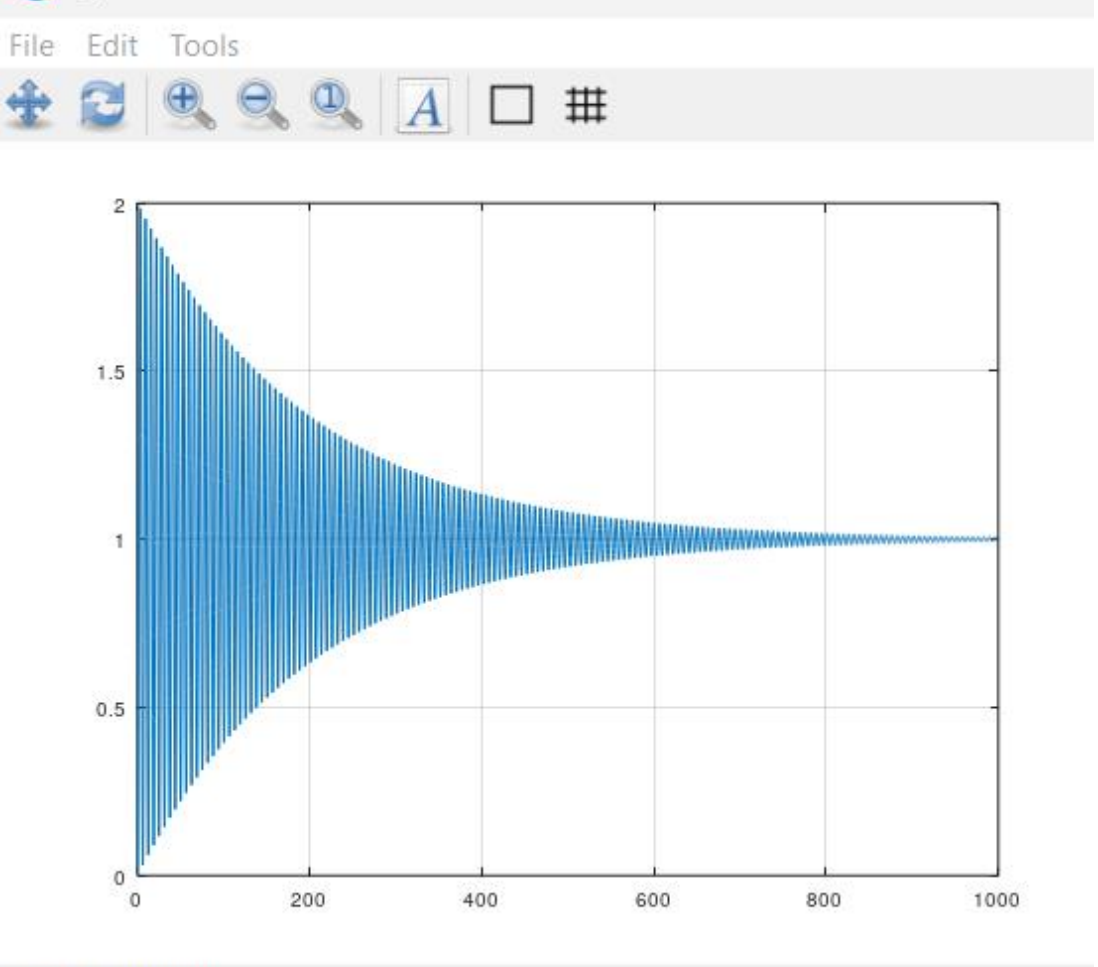

Calcule a frequência e o período por

```
F = kyy =\boldsymbol{k}\overline{F}y =1
       1
           = 1m
```
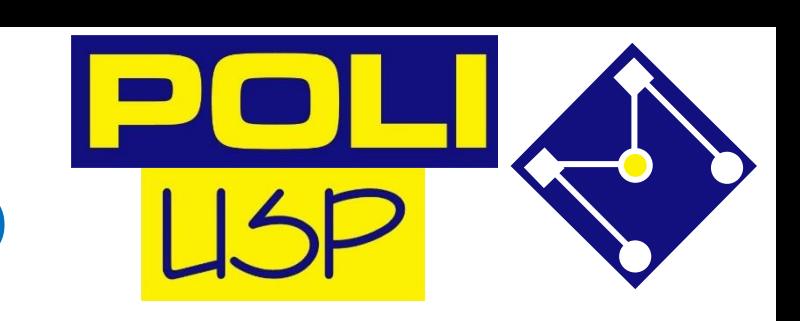

#### RESPOSTA AO DEGRAU – PARA FAZER AGORA

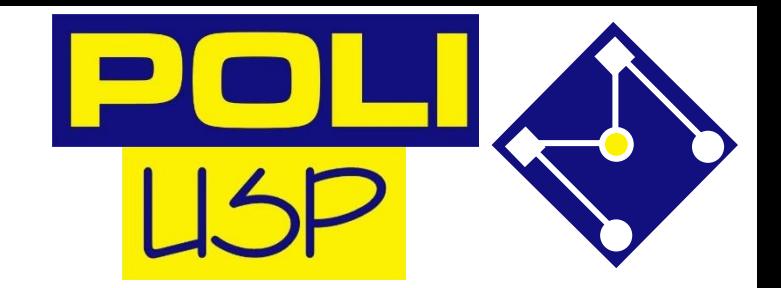

- Verifique o comportamento do sistema para, pelo menos, 3 valores diferentes de k, validando a resposta em regime permanente por  $y=\frac{1}{2}$  $\boldsymbol{k}$  $\overline{F}$ .
- Ainda para o sistema anterior, também verifique a resposta para os seguintes valores de b: 0.1, 0.5, 1, 2, 5, 10, 100.
- Em  $t = 200$  s, o sistema atingiu o valor de regime permanente em todos os casos? Porque?

#### RESPOSTA A UMA ENTRADA SENOIDAL

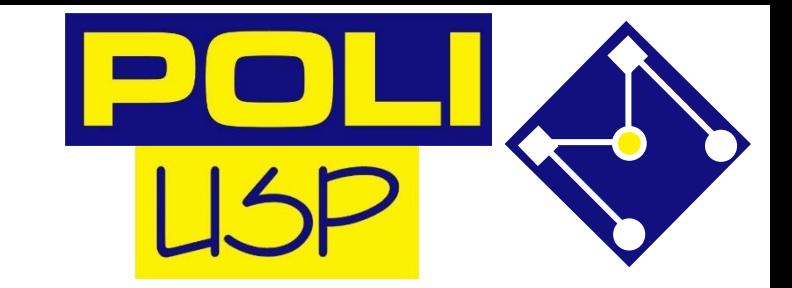

Utilizando a função  $lsim$  podemos obter a resposta do sistema para qualquer entrada genérica.

```
Frequencia da forca Hz = 1;
t = 0:0.01:t max;
u = sin(2*pi*Frequencia da forca Hz*t)+1;
x0 = [0 0];[y]=lsim(sys,u,t,x0);
```
#### RESPOSTA AO DEGRAU

Para o sistema anterior, qual a resposta a um seno de 1Hz + degrau

por 1000 seg? Analise a resposta entre os instantes 980s e 1000s . Quais as frequências dos dois senos sobrepostos?  $\Box$ 

clear all;close all;clc; G Figure 1 File Edit Tools pkg load control  $\bigoplus$   $\bigoplus$   $\bigoplus$   $\bigoplus$   $\bigoplus$   $\bigoplus$   $\bigoplus$   $\bigoplus$   $\bigoplus$ pkg load control  $m = 1;$  $k = 1;$  $b = 0.01;$ 1.5 t max =  $1000;$ Frequencia da forca Hz = 1;  $A = [0 1; -k/m -b/m];$  $0.5$  $B = [0; 1/m];$  $C = [1 \ 0];$  $D = [0];$  $-0.5$  $sys = ss(A, B, C, D)$ ; 200  $t = 0:0.01:t$  max;  $(687.1, -0.44479)$ u = sin(2\*pi\*Frequencia da forca Hz\*t)+1;  $x0 = [0 0];$  $[y]=lsim(sys,u,t,x0);$ figure plot(t,y) grid on

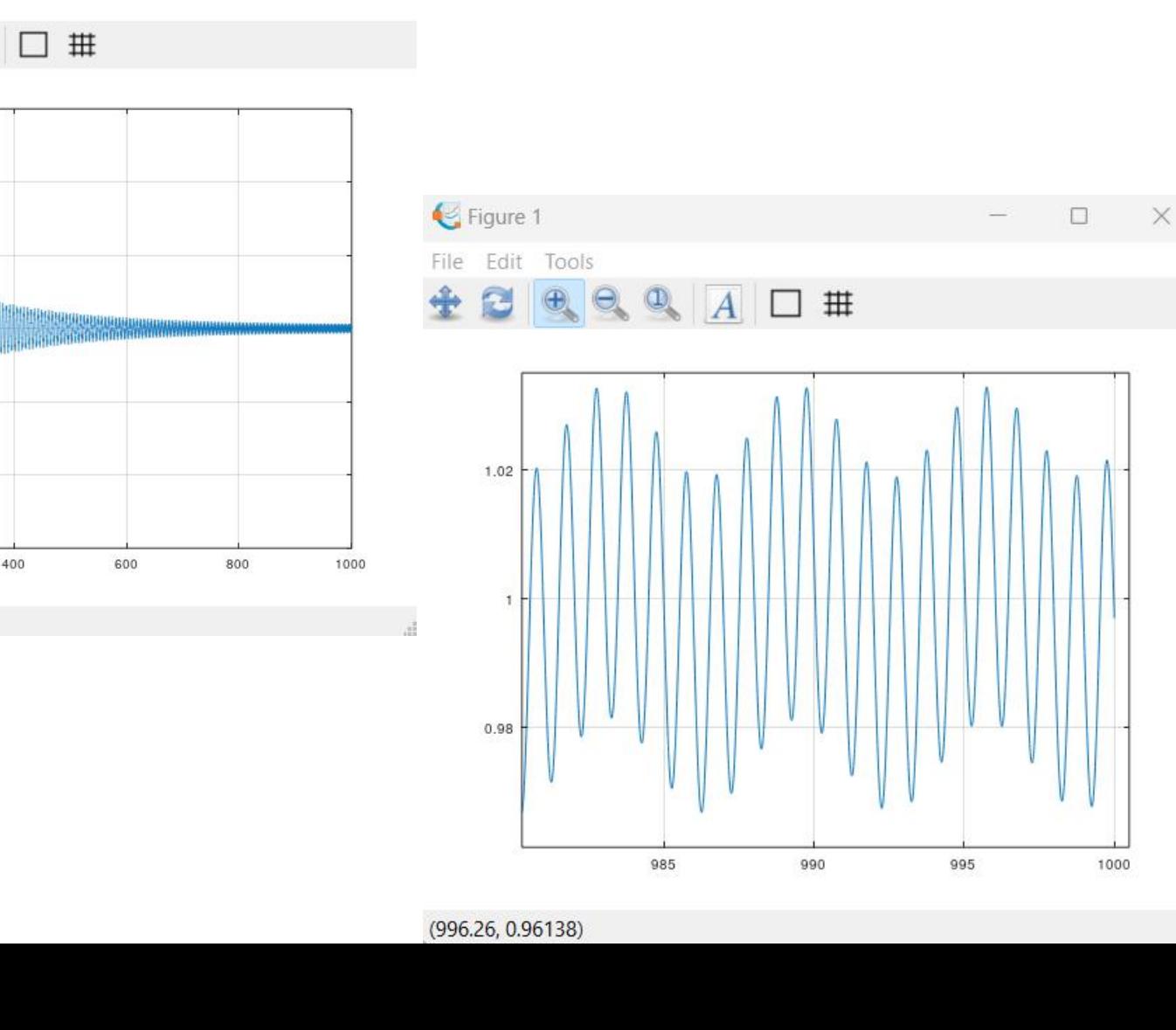

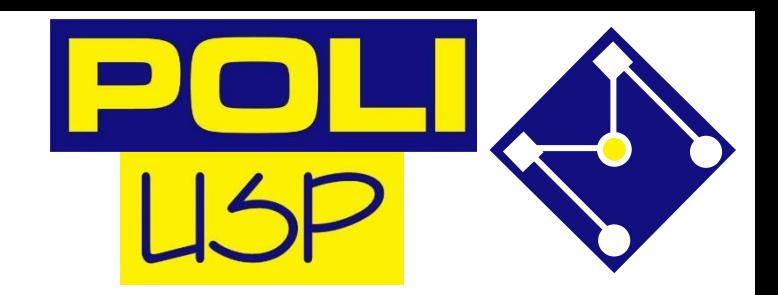

#### RESPOSTA AO DEGRAU – PARA FAZER AGORA

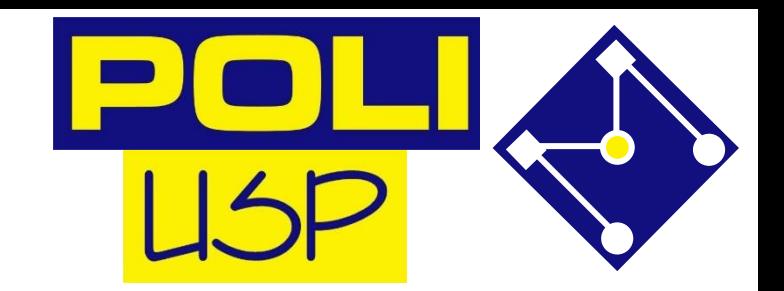

Verifique o comportamento do sistema para os seguintes valores de frequência de força: 100Hz , 50Hz, 10Hz, 1Hz, 0.2Hz, 0.17Hz e 0.159154943091895 Hz. O que está acontecendo com a resposta do sistema nestes casos? Porque?

## SOLUÇÃO DE EQUAÇÕES DIFERENCIAIS NÃO LINEARES

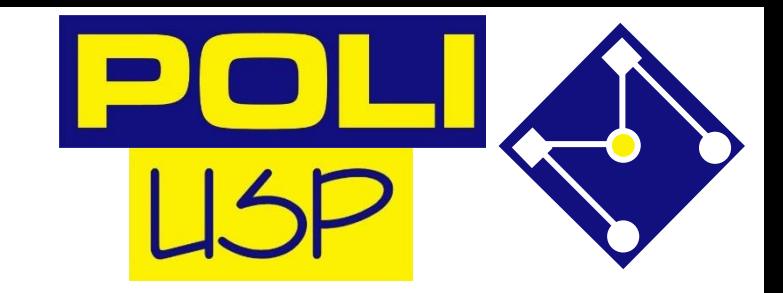

Existem diversas funções, chamadas solucionadores, do inglês *solvers*, que utilizam o método Runge-Kutta em passo variável para resolver equações diferenciais numericamente. Os dois solucionadores mais utilizados são a ode45 e a ode15s. A função básica, e que deve ser sempre testada primeiro, é a ode45, que utiliza combinação dos métodos de Runge-Kutta de quarta e quinta ordem. Se a solução da equação com esse solucionador apresentar problema de convergência ou erro, então utilize a função ode15s.

$$
\text{ODE45} \begin{aligned} \dot{x}(t) &= \begin{bmatrix} \dot{x}_1(t) \\ \dot{x}_2(t) \end{bmatrix} = \begin{bmatrix} x_2(t) \\ (1/m)u(t) - (b/m)\dot{y}(t) - (k/m)y(t) \end{bmatrix} \begin{bmatrix} \frac{b}{k} - \frac{1}{k}u(t) \\ \frac{k}{k} - \frac{1}{k}u(t) - \frac{1}{k}u(t) \end{bmatrix} \begin{bmatrix} u(t) \\ u(t) \end{bmatrix} \end{aligned}
$$

```
pkg load control
m = 1;k = 1;b = 0.01;t max = 1000;Frequencia da forca Hz = 1;
y0 = [0 0];dy dt = \theta(t,y) [y(2);
   -(b/m)*y(2)-(k/m)*y(1)+(1/m)*(sin(2*pi*Frequencyuencia da forca_Hz*t)+1));[t, y] =ode45(dy dt, [0 t max], y0);
figure
plot(t, y(:,1))
```

```
grid on
```
**REARRANJANDO** 
$$
m\ddot{y}(t) + b\dot{y}(t) + ky(t) = u(t)
$$
  
\n
$$
\ddot{y}(t) + \frac{b}{m}\dot{y}(t) + \frac{k}{m}y(t) = \frac{1}{m}u(t)
$$
\n
$$
w_n^2 = \frac{k}{m}
$$
\n
$$
2\zeta w_n = \frac{b}{m}
$$
\n
$$
K = \frac{1}{k} \Rightarrow Kw_n^2 = \frac{1}{k}\frac{k}{m} = \frac{1}{m}
$$

$$
\ddot{y}(t) + 2\zeta w_n \dot{y}(t) + w_n^2 y(t) = K w_n^2 u(t)
$$

$$
\frac{\ddot{y}(t) + 2\zeta w_n \dot{y}(t) + w_n^2 y(t) = K w_n^2 u(t)}{\ddot{y}(t) + 2\zeta w_n \dot{y}(t) + w_n^2 y(t) = K w_n^2 u(t)} \qquad \frac{\ddot{y} + \ddot{y} + \
$$

 $u(t)$ 

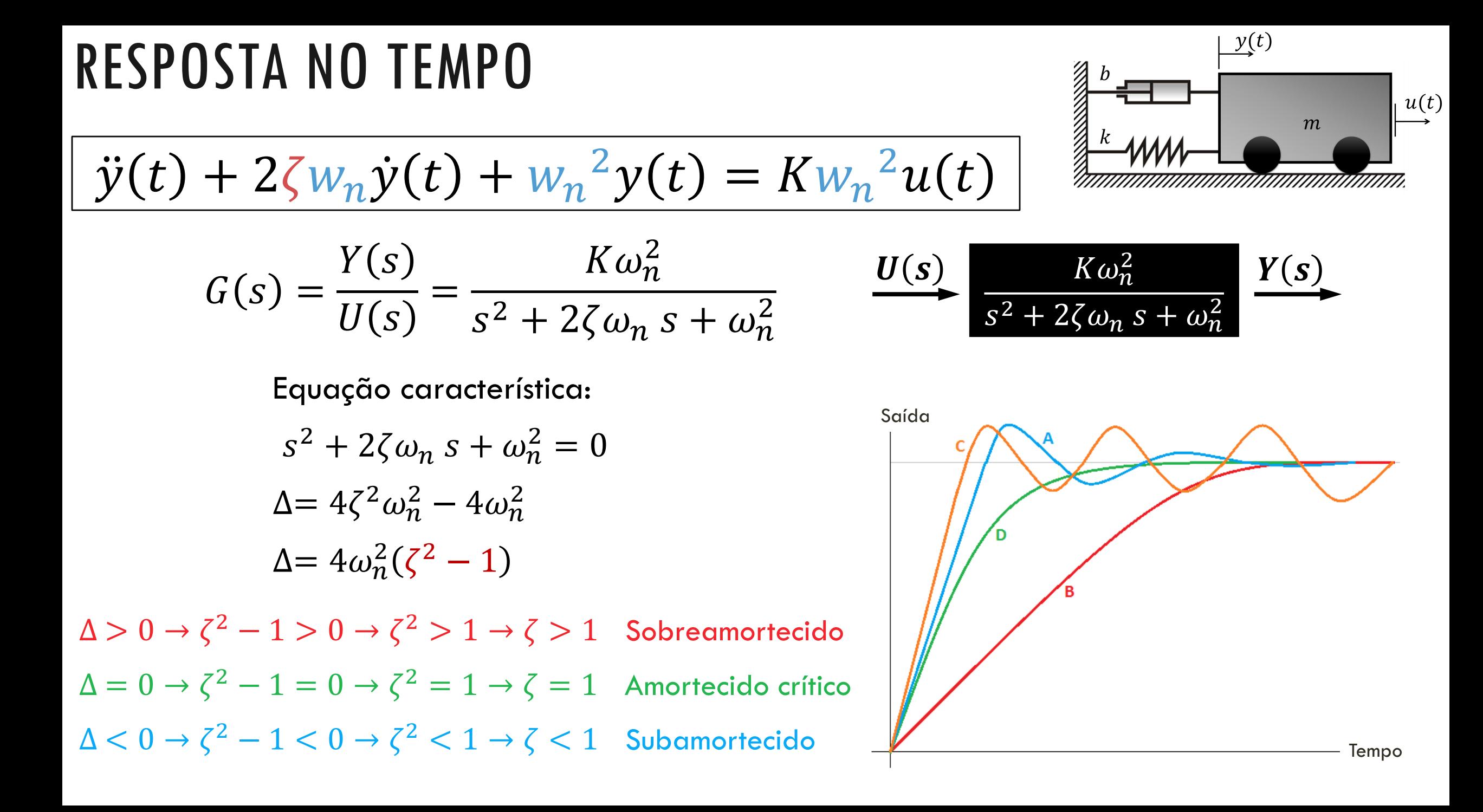

#### VENDO GRAFICAMENTE E COM MOVIMENTO!!!

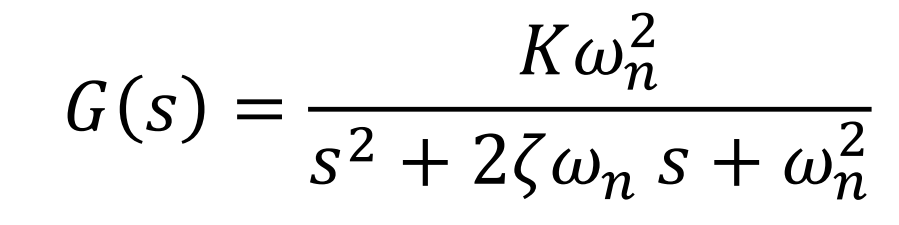

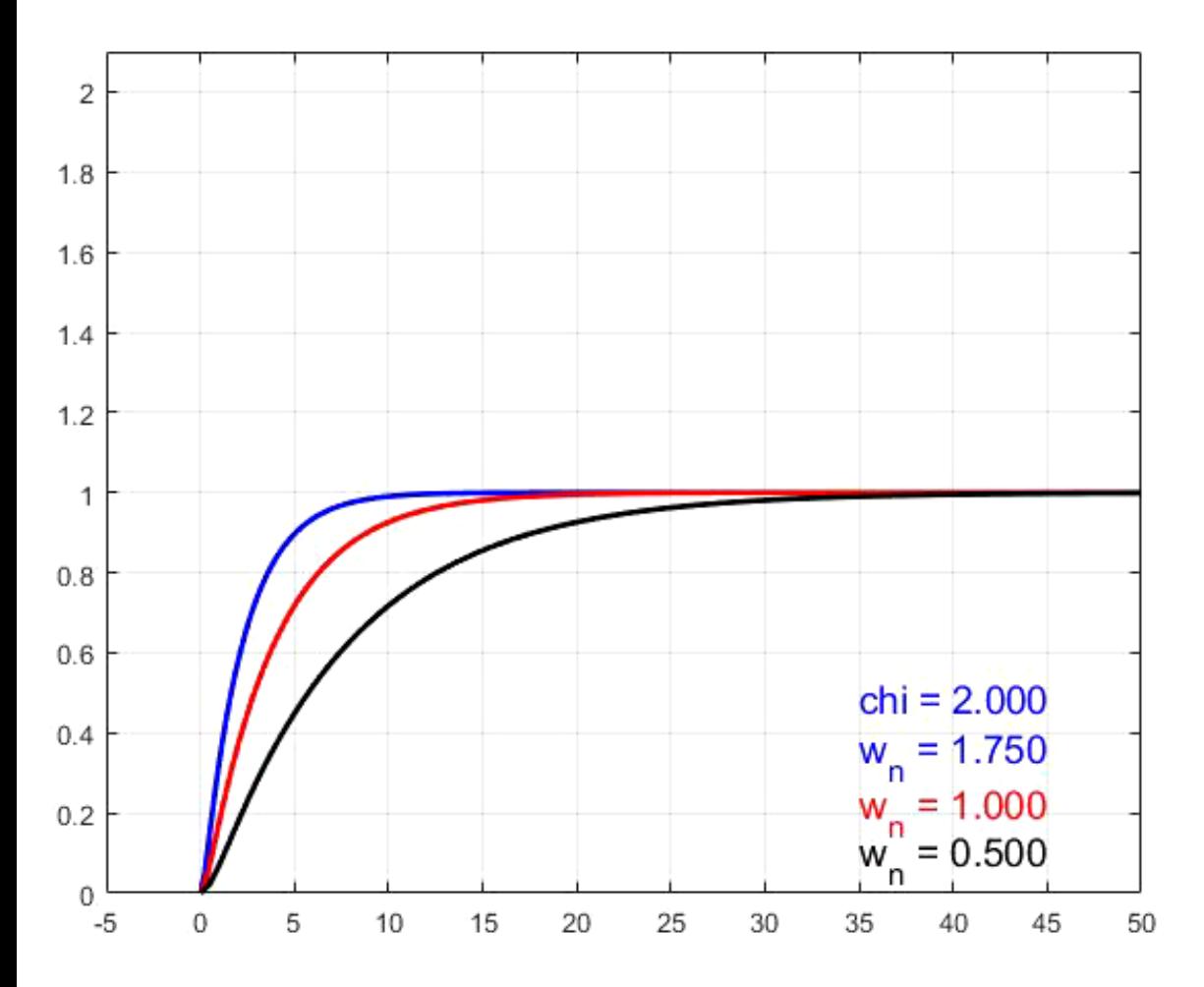

$$
\Delta = 4\omega_n^2(\zeta^2 - 1)
$$

$$
-\zeta \omega_n \pm \omega_n \sqrt{\zeta^2 - 1}
$$

$$
-\zeta \omega_n \pm j\omega_n \sqrt{1 - \zeta^2} = \sigma \pm j\omega_d
$$

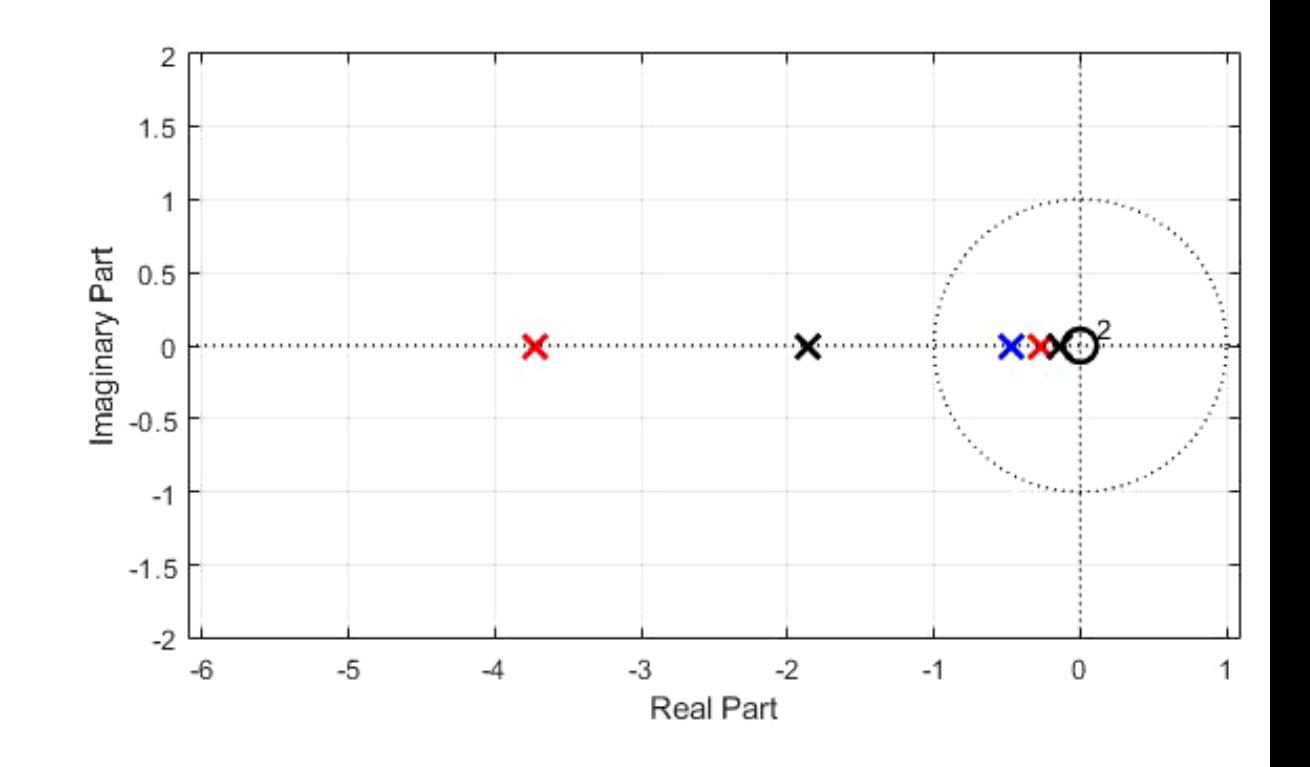

#### RESPOSTA SUPERAMORTECIDA

Polos reais distintos. Sistema estável e superamortecido.

$$
y(t) = KA \left[ 1 + \frac{\omega_n}{2\sqrt{\zeta^2 - 1}} \left( \frac{e^{-s_1 t}}{s_1} - \frac{e^{-s_2 t}}{s_2} \right) \right]
$$

$$
s_1 = (\zeta + \sqrt{\zeta^2 - 1}) \omega_n
$$
  
\n
$$
s_2 = (\zeta - \sqrt{\zeta^2 - 1}) \omega_n
$$
  
\n
$$
y_{SS} = K
$$

observe que a resposta é não-oscilatória e sem overshoot, e se torna mais lenta à medida que  $\zeta$  aumenta

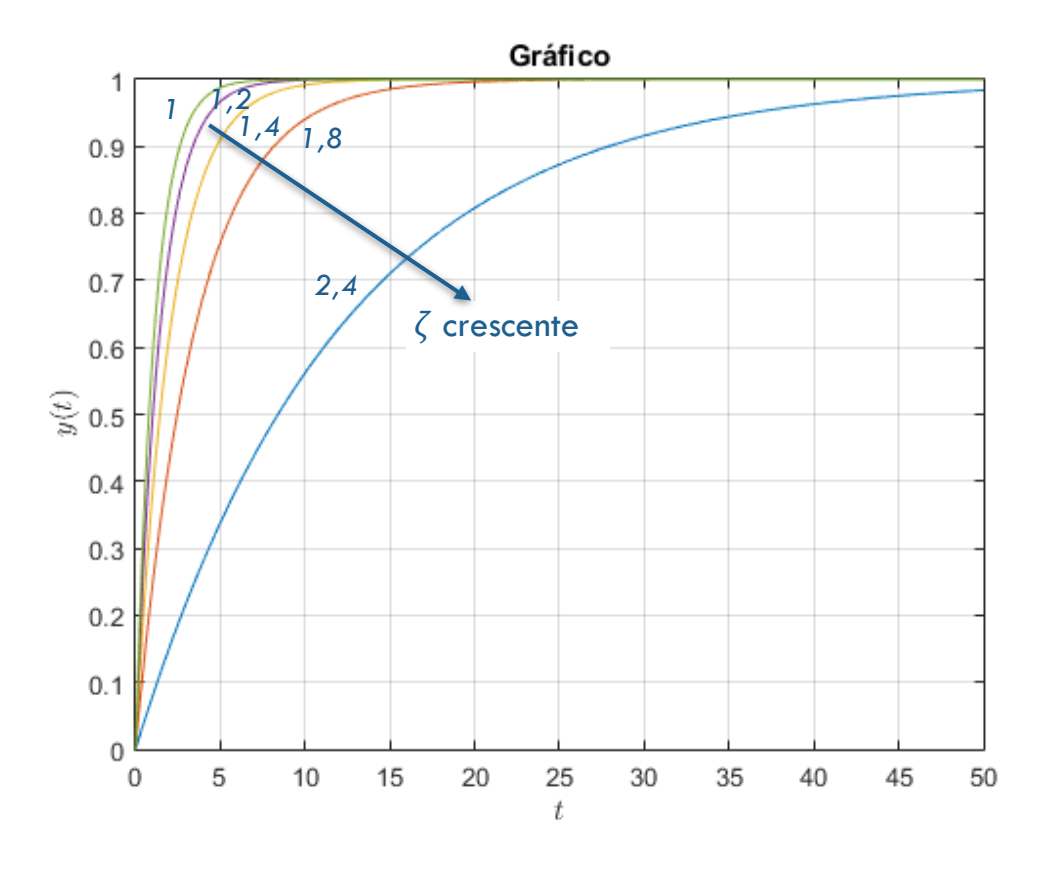

#### RESPOSTA SUBAMORTECIDA

Polos complexos (conjugados simétricos). Sistema estável e subamortecido.

$$
y(t) = K \left\{ 1 - e^{-\zeta \omega_n t} \left[ \cos \left( \omega_n \sqrt{1 - \zeta^2} t \right) + \frac{\zeta}{\sqrt{1 - \zeta^2}} \sin \left( \omega_n \sqrt{1 - \zeta^2} t \right) \right] \right\}
$$

$$
y_{ss} = K
$$

$$
\omega_d = \omega_n \sqrt{1 - \zeta^2}
$$

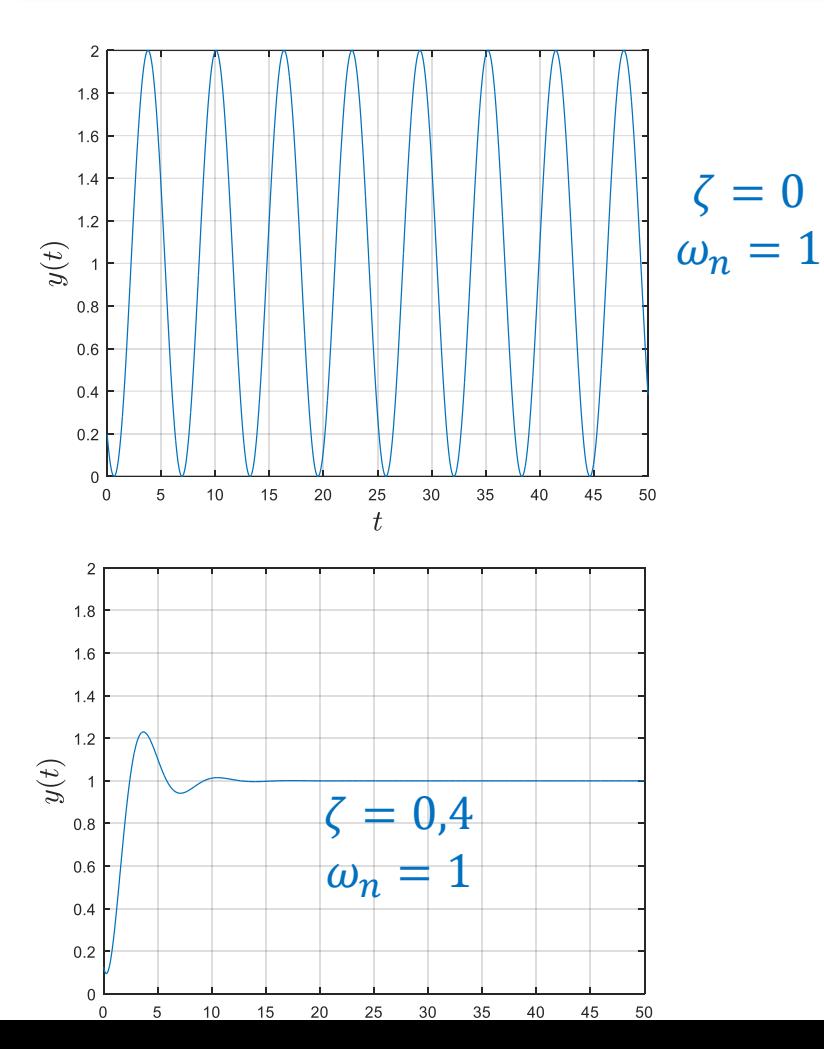

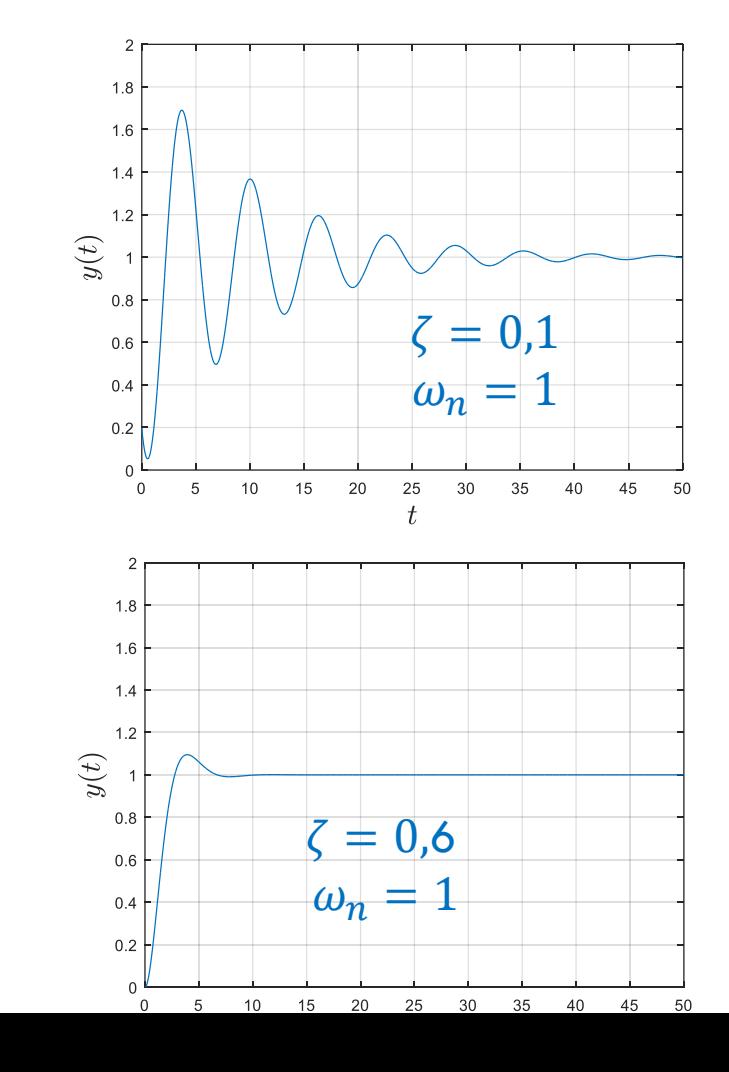

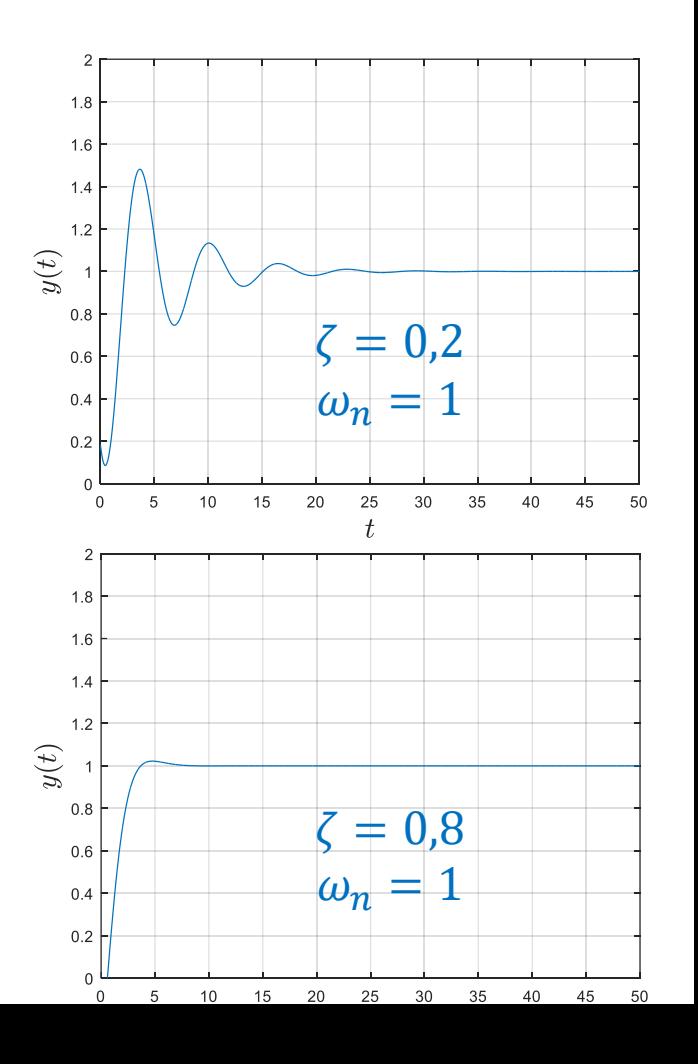

#### RESPOSTA SUBAMORTECIDA<sup>Polos complexos (conjugados simétricos). Sistema estável e subamortecido.</sup>

$$
y(t) = K \left\{ 1 - e^{-\zeta \omega_n t} \left[ \cos \left( \omega_n \sqrt{1 - \zeta^2} t \right) + \frac{\zeta}{\sqrt{1 - \zeta^2}} \sin \left( \omega_n \sqrt{1 - \zeta^2} t \right) \right] \right\}
$$

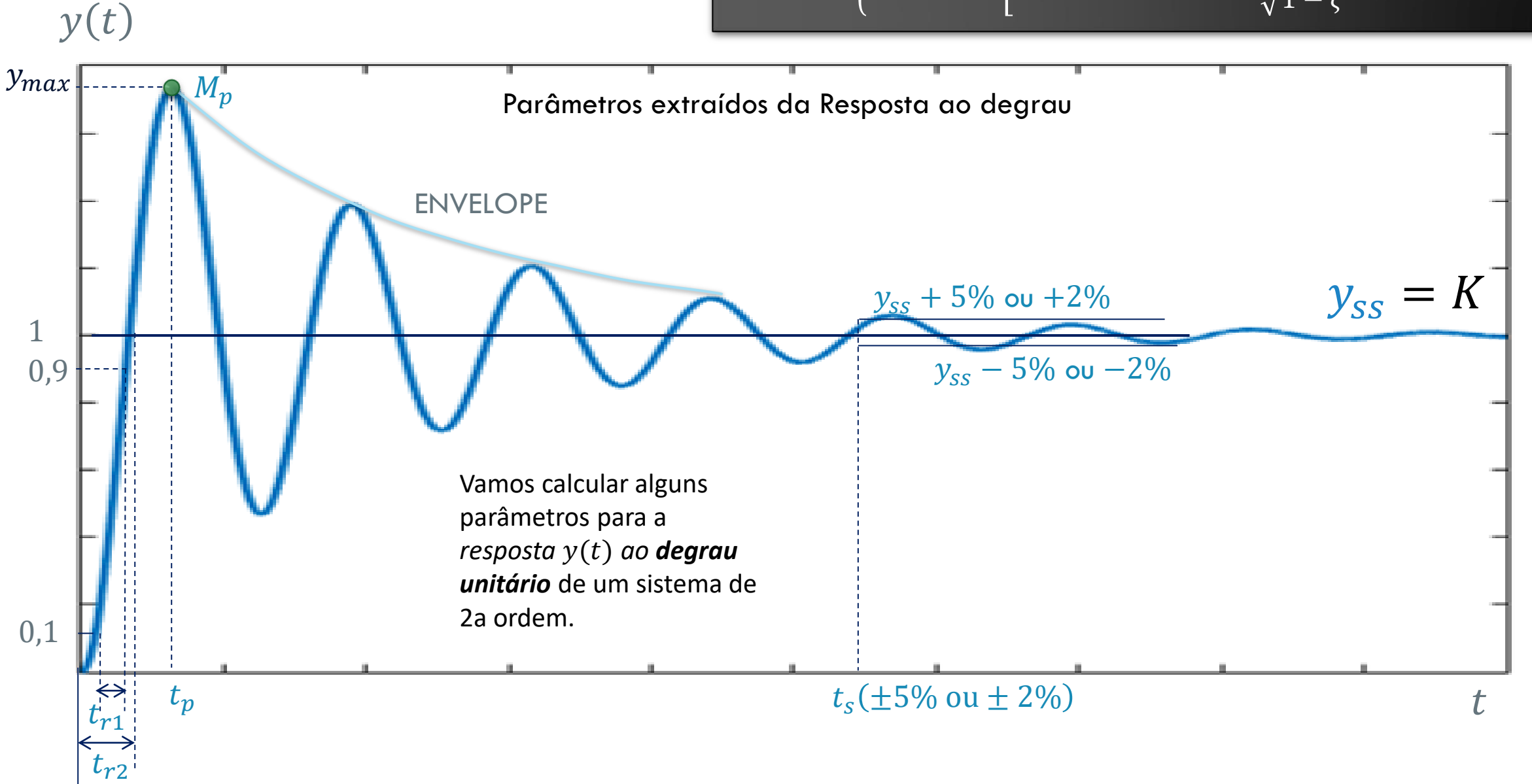

# SOBRESSINAL MÁXIMO  $M_{\mathcal{D}}$  (OVERSHOOT)

 $t_p$ 

 $y_{max} - y_{ss}$  $M_p =$  $y_{max} - y_{ss}$  $y_{ss}$  $y(t_p) = (1 + M_p)y_{ss}$  $y_{max}$  $y(t_p) = y_{max}$  $y_{ss}$ 

 $M_{\mathcal{D}}$  é a diferença entre o valor de pico e o valor final  $y_{SS}$ . É usual a indicação em termos percentuais.

$$
M_p = e^{-\frac{\zeta \pi}{\sqrt{1-\zeta^2}}}
$$

## INSTANTE DE PICO  $t_p$  (PEAK TIME)

É o instante em que a reposta ao degrau  $y(t)$ atinge o primeiro pico.

 $dy(t)$  $dt$  $= 0$ 

 $\sin(\omega_d t) = 0$ 

 $\omega_d t = 0, \pi, 2\pi, ... = n\pi$ 

 $t_p$  $\overline{\pi}$  $\omega_d$  Diminuir  $t_p \rightarrow$  Aumentar  $\omega_d$ . Aumentar  $\omega_n\surd 1-\zeta^2.$ 

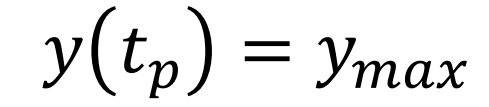

$$
M_p = \frac{y_{max} - y_{ss}}{y_{ss}}
$$

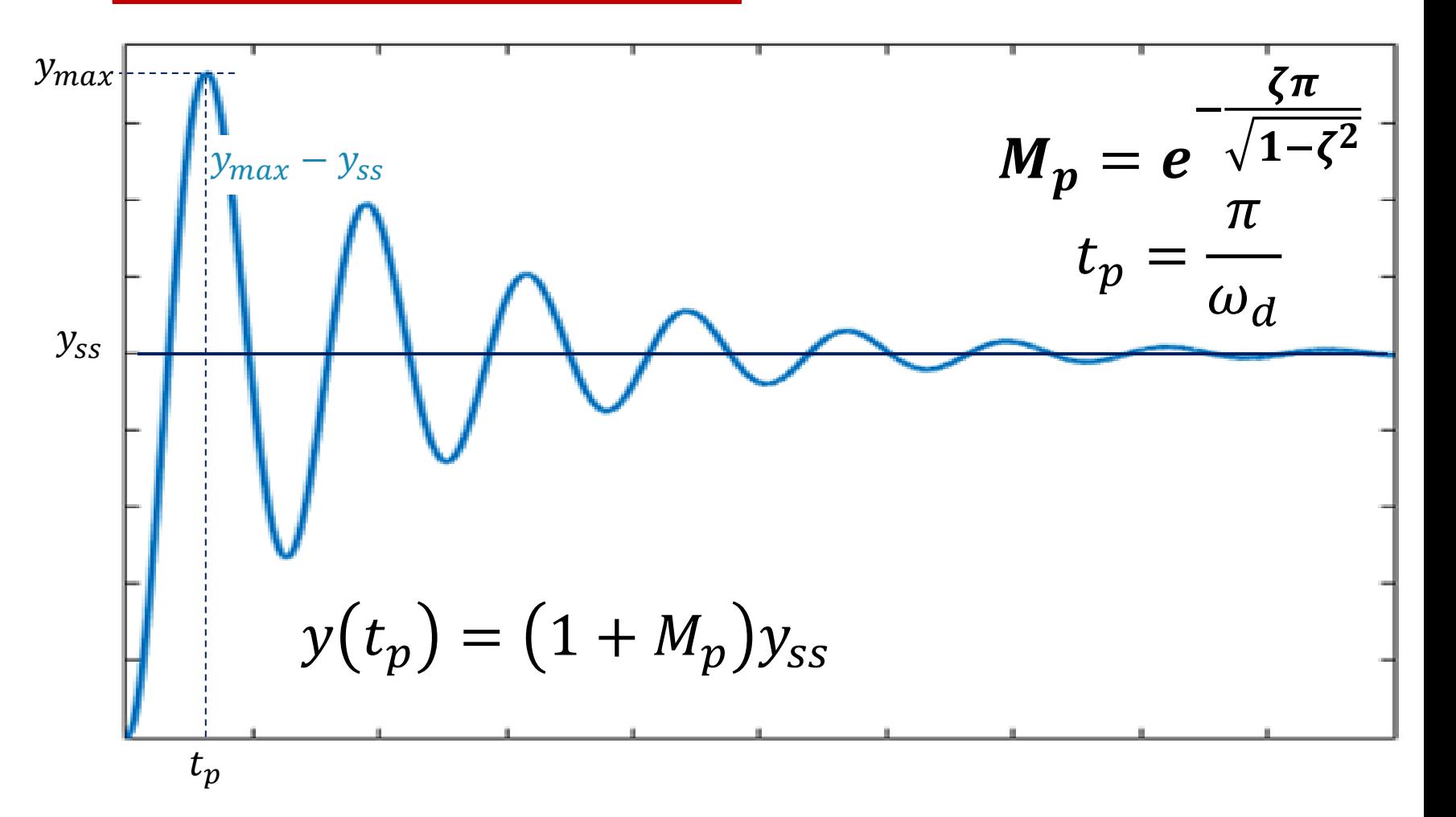

# TEMPO DE SUBIDA  $t_{\gamma}$  (RISE TIME )

 $t_{r1}$  - Para sistemas superamortecidos ou com amortecimento crítico, é a mesma definição usada em sistemas de primeira ordem, i.é, o tempo necessário para que a resposta ao degrau,  $y(t)$ , vá de 0,1 a 0,9 do valor final  $y_{ss} = y(\infty)$ .

 $t_{r2}$  - Definido para sistemas de segunda ordem subamortecidos, é o tempo necessário para que a resposta ao degrau,  $y(t)$ , atinja o valor final  $y_{ss} = K$  pela primeira vez.

$$
y(t) = K = K \left[ 1 - \frac{1}{\sqrt{1 - \zeta^2}} e^{-\zeta \omega_n t_{r2}} \cos(\omega_d t_{r2} - \varphi) \right]
$$
  

$$
\frac{1}{\sqrt{1 - \zeta^2}} e^{-\zeta \omega_n t_{r2}} \cos(\omega_d t_{r2} - \varphi) = 0
$$
  

$$
\cos(\omega_d t_{r2} - \varphi) = 0 \rightarrow \omega_d t_{r2} - \varphi = \frac{\pi}{2}
$$
  

$$
t_{r2} = \frac{\frac{\pi}{2} + \varphi}{\omega_d} = \frac{\text{atan}\left(-\zeta/\sqrt{1 - \zeta^2}\right)}{\omega_d} = \frac{\frac{\pi}{2} + \sin^{-1}\zeta}{\omega_d}
$$

$$
\omega_d = \omega_n \sqrt{1 - \zeta^2}
$$

Diminuir  $t_r \rightarrow$  Aumentar  $\omega_n$ . Na verdade<mark>,</mark>  $t_{\mathcal{r}}$  também pode ser diminuído diminuindo  $\zeta$ , mas isso causa um overshoot maior.

# TEMPO DE ESTABILIZAÇÃO  $t_{\scriptscriptstyle S}$  (settling time )

 $t_s$  é tempo necessário para a resposta ficar dentro de uma faixa do valor final,

em geral de  $\pm 2\%$  a  $\pm 5\%$ ;

Para 
$$
t_s
$$
 com  $\pm 2\%$  de tolerância,  
\n
$$
\frac{1}{\sqrt{1-\zeta^2}}e^{-\sigma t_s} = 0.02
$$
\n
$$
t_s \approx \frac{4}{\sigma} \approx 4\tau, \qquad \tau = \frac{1}{\zeta \omega_n}
$$

Para 
$$
t_s
$$
 com ±5% de tolerância,  
\n
$$
\frac{1}{\sqrt{1-\zeta^2}}e^{-\sigma t_s} = 0,05
$$
\n
$$
t_s = \frac{3}{\sigma}
$$

$$
y(t) = K \left[ 1 - \frac{1}{\sqrt{1 - \zeta^2}} e^{-\zeta \omega_n t} \cos \left( \omega_n \sqrt{1 - \zeta^2} t - \varphi \right) \right]
$$
  
Para diminuir  $t_s$   
  
Para diminuir  $t_s$   
  
Amentar  $\zeta \omega_n$ 

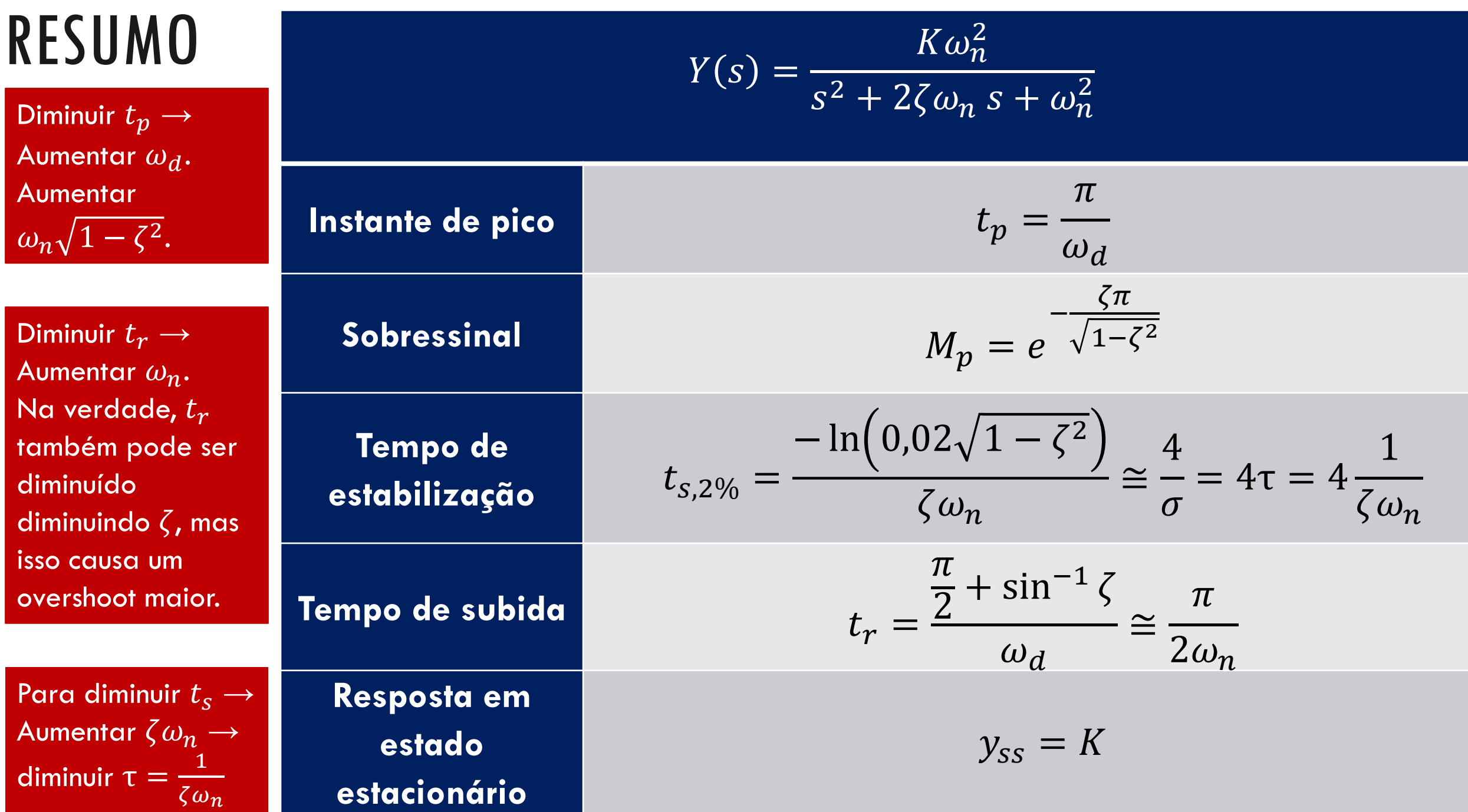

#### NO OCTAVE

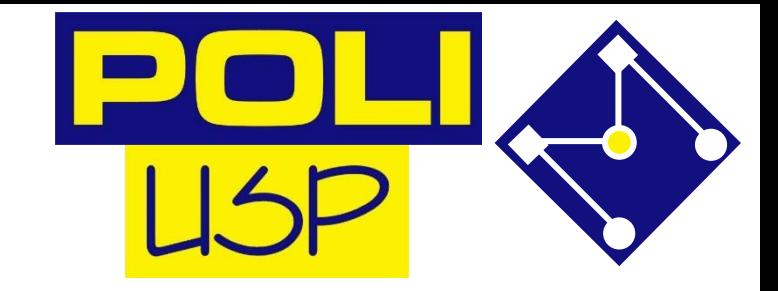

Transfer function 'sys' from input 'ul' to output ...

```
16
                                    vl:
                                        5^{\circ}2 + 3 s + 16
clear all; close all; clc;
                                   Continuous-time model.
                                   a = Fator de amplificação: 1, Fator de amortecimento: 0.375, Frequência natural: 4
pkg load control
                                   z = [](0x1)pkg load signal
                                   \mathbf{p} =num=[16];
                                    -1.5000 + 3.7081iden=[1, 3, 16];
                                    -1.5000 - 3.7081i%Função de transferência
                                   k = 16sys = tf(num, den)>>%Parâmetros básicos do sistema de segunda ordem
omega n=sqrt(den(3)/den(1));
K=(num(1)/omega_n^2)/den(1);
Zeta = (den(2) / (2 * omega n)) / den(1);a = sprintf("Fator de amplificação: %d, Fator de amortecimento: %d, Frequência natural: %d",K,Zeta,omega_n)
[z, p, k] = tf2zp(num, den)pzmap(sys);40
```
#### PARA FAZER AGORA

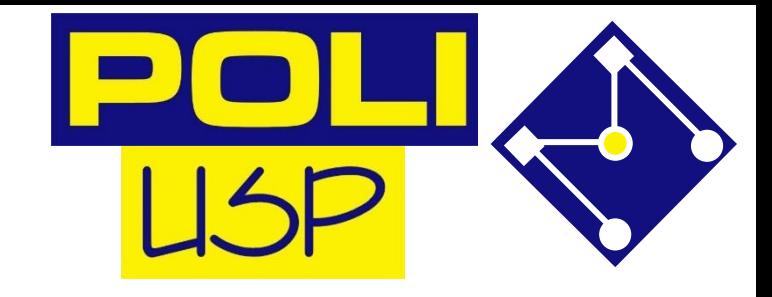

## EXERCÍCIO 01

•Para cada sistema de segunda ordem abaixo, encontre  $\zeta$  ,  $\omega_n$  ,  $\omega_d$  ,  $t_{\scriptscriptstyle S}$  ,  $t_p$  ,  $t_r$  ,  $M_p$ a)  $T(s) =$ 16  $s^2 + 3s + 16$ b)  $T(s) =$ 0.04  $s^2 + 0.02s + 0.04$ c)  $T(s) =$  $1.05 \times 10^7$  $s^2$ +1.6 ×10<sup>3</sup>s+1.05 ×10<sup>7</sup>

## EXERCÍCIO 02

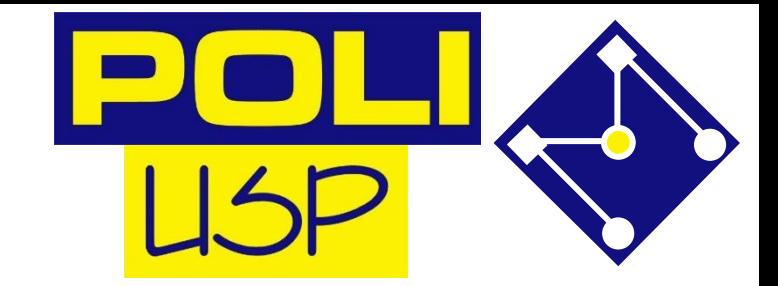

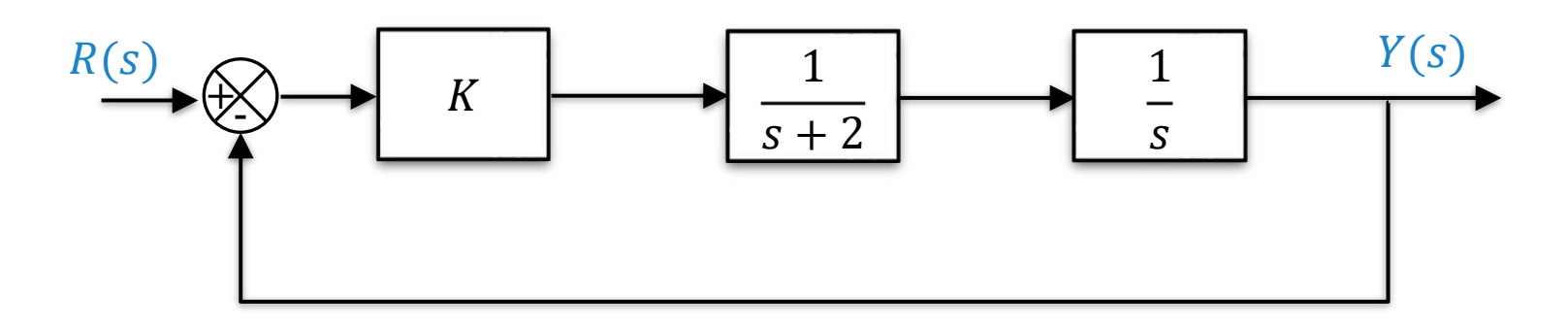

#### •Para o sistema acima:

- a) O ganho estático do sistema em cadeia fechada depende de  $K<sup>2</sup>$
- b) Determine  $K$  para que a resposta do sistema em cadeia fechada a uma entrada degrau de amplitude unitária e sobressinal de 20%.
- c) Para o valor de  $K$  definido no item anterior, qual é o tempo de estabilização da resposta a 5% ?

## EXERCÍCIO 03

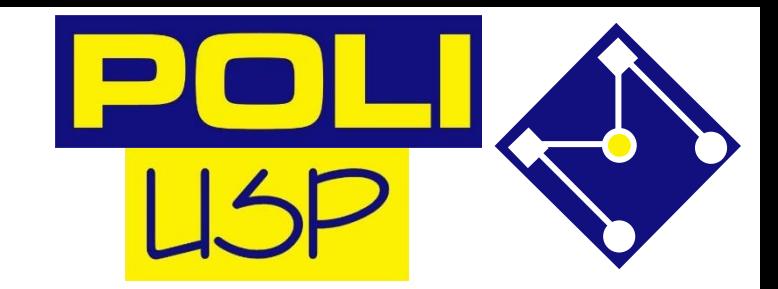

$$
G(s) = \frac{K\omega_n^2}{s^2 + 2\zeta\omega_n s + \omega_n^2}
$$

Dada a função de transferência de um sistema dinâmico, proponha uma **região de alocação para o par de polos** de modo a atender as seguintes especificações de desempenho para resposta ao degrau unitário:

- 1.  $t_r \leq 0.9s$
- 2.  $M_p \le 16\%$
- 3.  $t_{s,2\%} \leq 3s$

#### **ENTREGAR CÓDIGO E RELATÓRIO SIMPLES EM UM .ZIP**

#### EXERCÍCIO PARA ENTREGAR NO MOODLE

#### EXERCÍCIO PARA ENTREGA NO MOODLE 01

Para o sistema ao lado:

- 1. Obtenha as equações diferenciais que regem o sistema para:  $m_1 = 40$ ;  $m_2 =$ 40;  $k_1 = 16$ ;  $k_2 = 16$ ;  $b_1 = 2$ ;  $b_1 = 2$ .
- 2. Obtenha a resposta do sistema, **por espaço de estado,** para um deslocamento inicial de  $x_1 (0) = x_2 (0) = 0,2$  e força  $F = 0$ ;
- 3. Obtenha a resposta do sistema, **por ODE45,** para um deslocamento inicial de  $x_1(0) = x_2(0) = 0.2$  e força  $F = 0$ ;

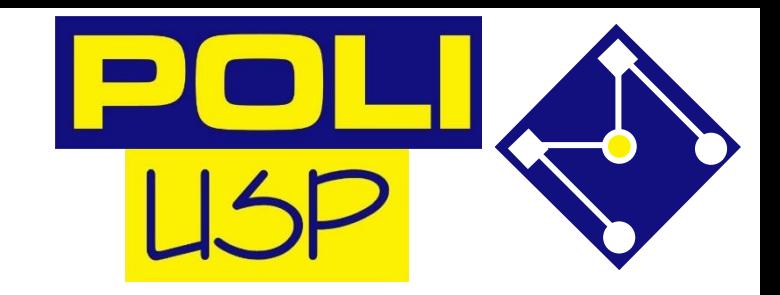

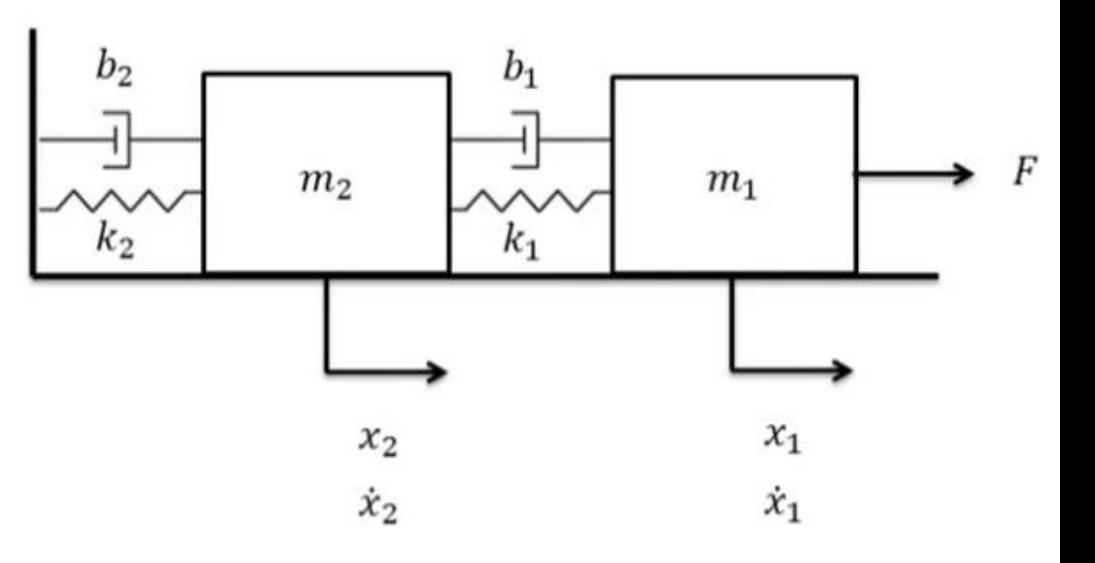

#### EXERCÍCIO PARA ENTREGA NO MOODLE 01

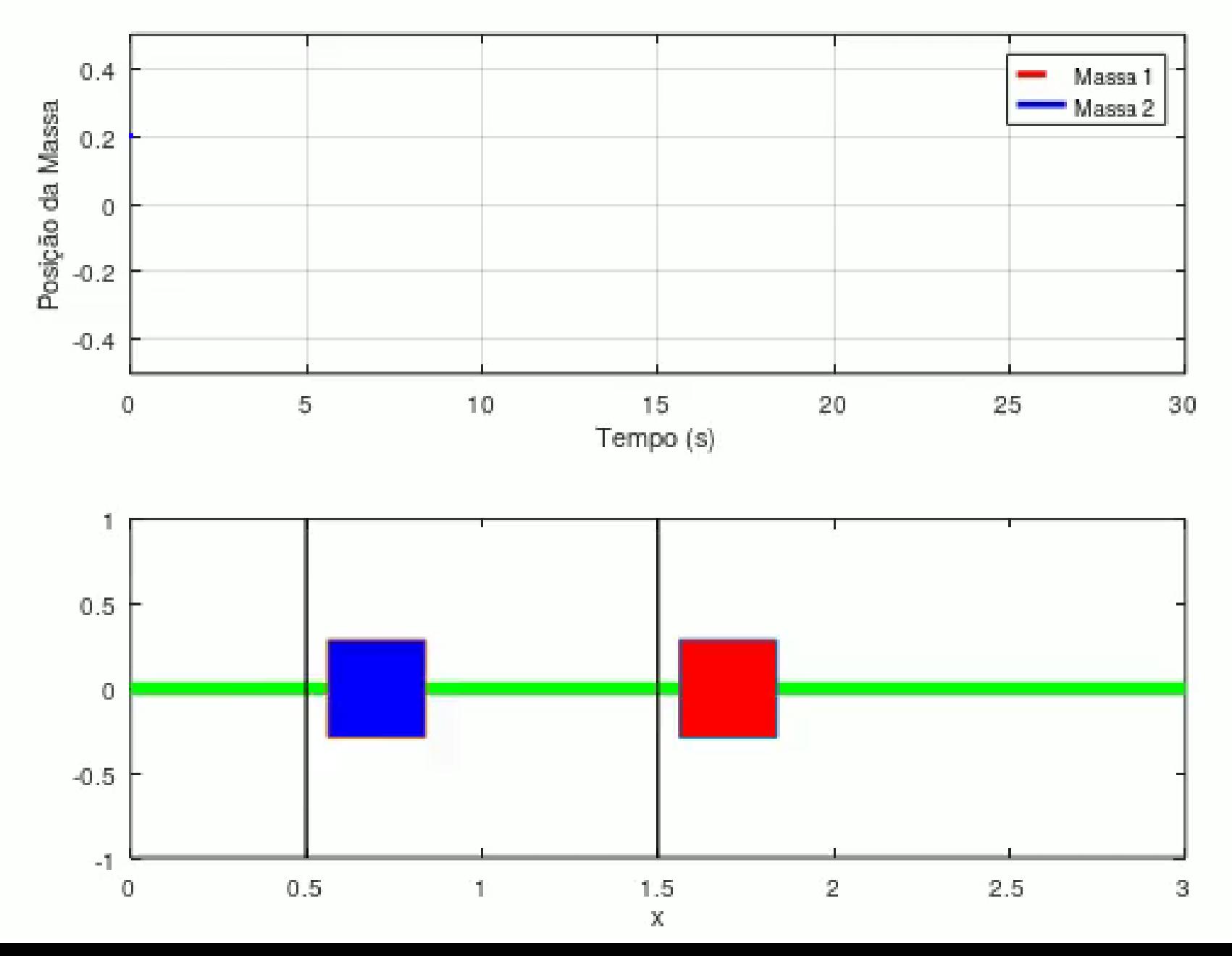

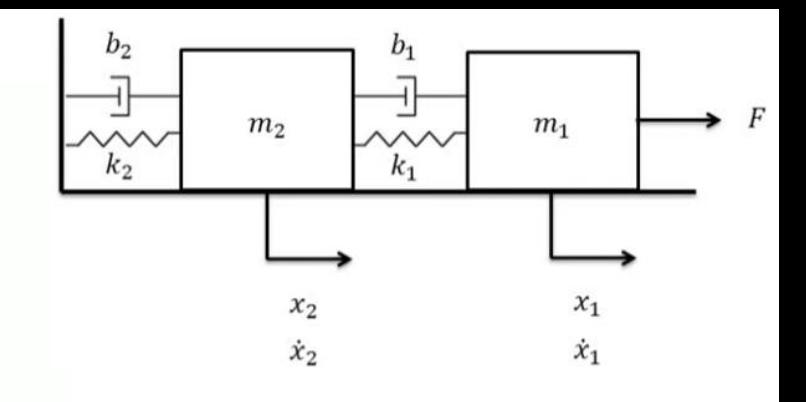

#### EXERCÍCIO PARA ENTREGA NO MOODLE 02

O sistema abaixo é a modelagem de um impacto de um veículo. Simule o sistema, de 0 a 0,2s, em duas situações: velocidade inicial de 40Km/h e de 50km/h. Plote ambas acelerações do ocupante no tempo, em múltiplos de gravidade.

 $x_5$ 

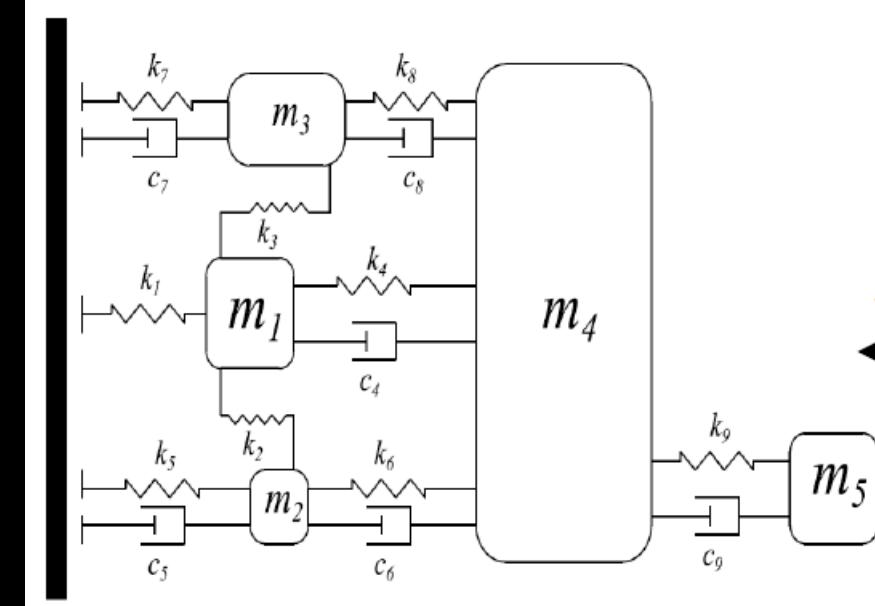

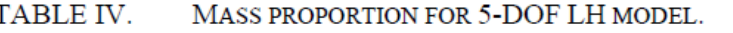

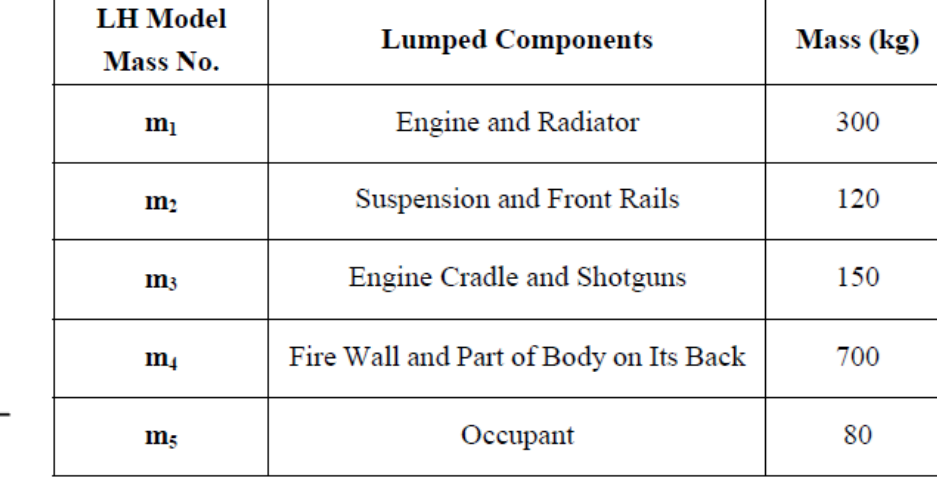

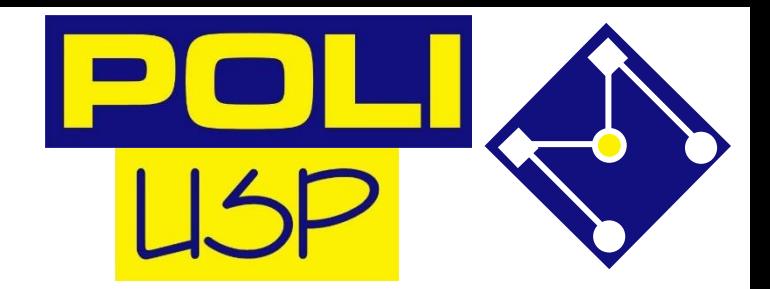

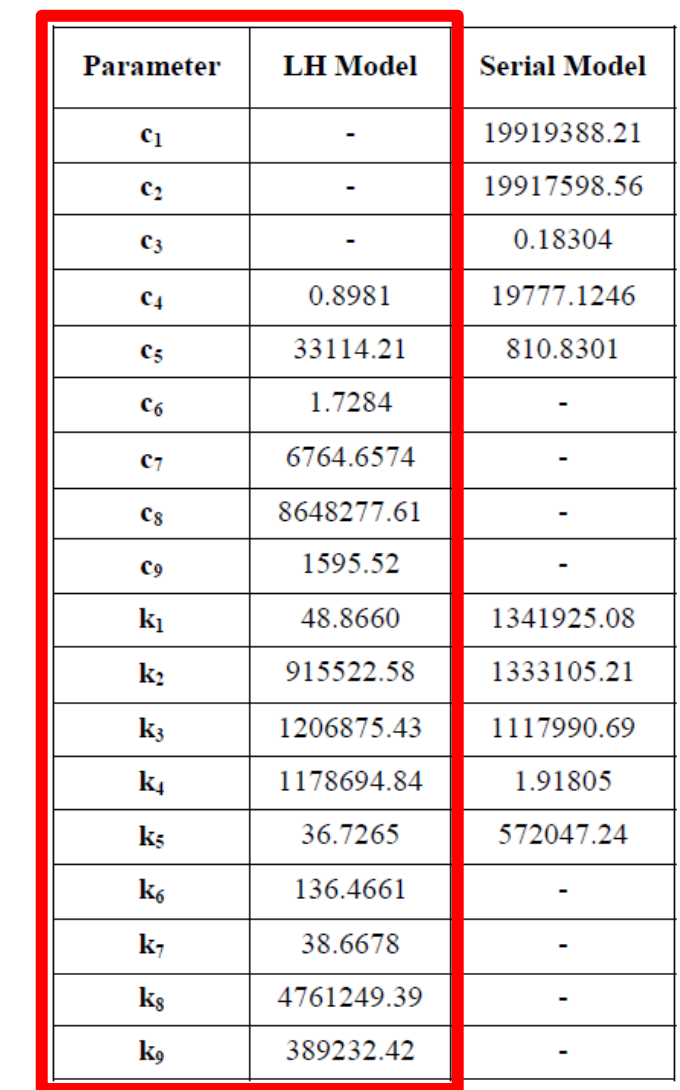